# CONTROLES OPTIMOS PARA SISTEMAS NO

· "

## LINEALES POR MICROCOMPUTADORA

## IRIS AGUILAR OCTAVIO ALEJANDRO

### TESIS

## Presenta la División de Estudios <de Posgrado de la Facultad de Ingenierla de la Universidad Nacional Autónoma de México.

Como requisito para obtener el grado de:

MAESTRO EN INGENIERIA ELECTRICA

CIUDAD UNIVERSITARIA. OCTUBRE 1985

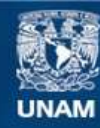

Universidad Nacional Autónoma de México

**UNAM – Dirección General de Bibliotecas Tesis Digitales Restricciones de uso**

# **DERECHOS RESERVADOS © PROHIBIDA SU REPRODUCCIÓN TOTAL O PARCIAL**

Todo el material contenido en esta tesis esta protegido por la Ley Federal del Derecho de Autor (LFDA) de los Estados Unidos Mexicanos (México).

**Biblioteca Central** 

Dirección General de Bibliotecas de la UNAM

El uso de imágenes, fragmentos de videos, y demás material que sea objeto de protección de los derechos de autor, será exclusivamente para fines educativos e informativos y deberá citar la fuente donde la obtuvo mencionando el autor o autores. Cualquier uso distinto como el lucro, reproducción, edición o modificación, será perseguido y sancionado por el respectivo titular de los Derechos de Autor.

CONTROLES OPTIMOS PARA SISTEMAS NO

LINEALES POR MICROCOMPUTADORA

Créditos asignados a la tesis 12 Doce

APROBADO POR EL JURADO

PRESIDENTE: CRISTINA VERDE  $\phi$ a

**VOCAL:** 

STANISLAW RACZYNSKI

SECRETARIO: ROMEO ORTEGA

Kuhlm

SUPLENTE: MARCO ANTONIO MURRAY-LASSO

Marcio G. Mumay-Lasse

SUPLENTE: ANDRES BUZO DE LA PEÑA

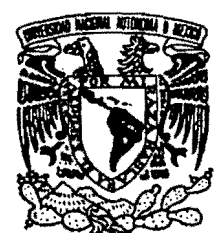

DIVISION DE ESTUDIOS DE POSGRADO FACULTAD DE INGENIERIA

VNIVERIDAD NACIONAL AVPNIMA DE **MEXICO** 

> Profr. Stanislaw Raczynski Presente.

Comunico a usted que a propuesta del Subjefe del área de ELECTROMECANICA ha sido designado como director de tesis del alumno OCTAVIO ALEJANDRO IRIS AGUILAR para obtener el grado de M en I en ELECTRICA

Mucho he de agradecerle su comunicación, por escrito, de la aceptación a esta designación y el nombre de la tesis a desarrollar.

 $E.5.1$ 

Atentamente, "POR MI KAZA HABLARA BL ESPIRITU" Cd. Unifersitaria a 13 de julio de 1985. AL JEFE DE LA DIVISION

mw DR. ROLANDO SPRINGALL GALINDO

# DR. ROLANDO SPRINGALL GALINDO.

27/VII/1985

JEFE DE LA DIVISION DE ESTUDIOS DE POSTGRADO (FI - UNAM )

#### PRESENTE.

Informo a usted en respuesta al documento recibido el 15 del presente mes, aceptar la dirección de tesis de OCTAVIO ALEJANDRO IRIS AGUILAR para obtener el grado de M. en I. en ELECTRICA, el título del trabajo es; " Controles óptimos para sistemas no lineales por microcomputadora ".

> **ATENTAMENTE** (ast DR. STANISLAW RACZYNSKI

PROFESOR TITULAR. DEPFI-UNAM.

EXTIENDO UN AGRADECIMIENTO A TODAS AQUELLAS PERSONAS QUE DE ALGUNA MANERA ME BRINDARON EL APOYO PARA LA REALIZACION DE ESTE TRABAJO. ESPECIALMENTE A MIS:

PADRES, HERMANOS, MAESTROS, COMPAREROS Y AMIGOS.

 $\mathbf{r} = \mathbf{r}$ 

# Conoced la verdad y la verdad

os hará libres.

Jesucristo

# INDICE

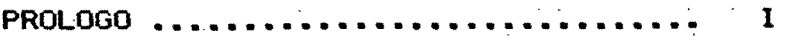

# CAPITULO UNO :

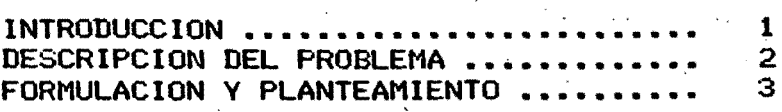

.' ;1 ;¡ ,i

 $\frac{d}{dt}$ 'fl /' )<br>.<br>.

> il 1, 1I

# CAPITULO DOS :

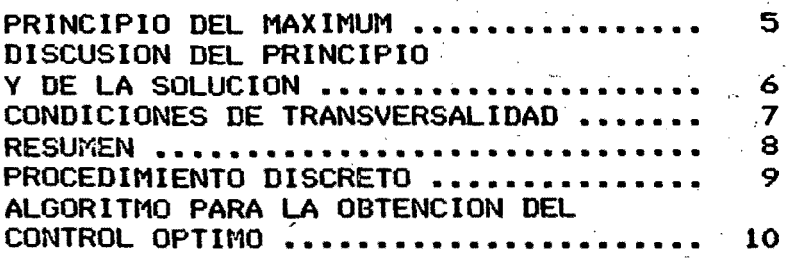

# CAPITULO TRES :

## MINIMIZACION POR GRADIENTES

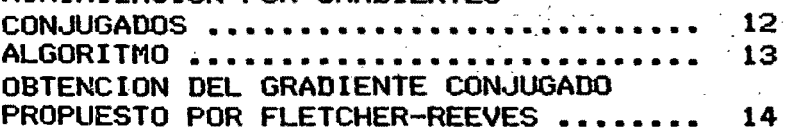

# CAPITULO CUATRO :

i

b

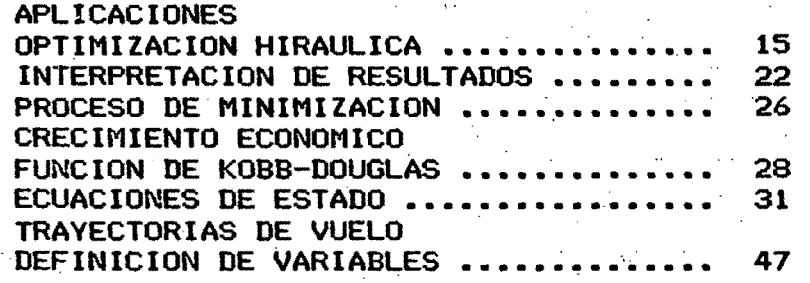

# CAPITULO CINCO :

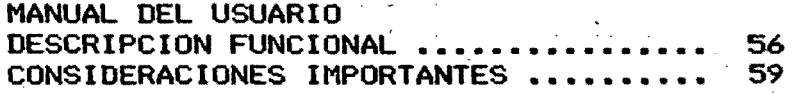

BIBLIOGRAFIA ........................... 61

**PROLOGO** 

El objetivo del presente trabajo es la implementación de un programa de optimización para sistemas no lineales en una minicomputadora para probar algunos aspectos teóricos de aplicaciones reales en  $\ell$  : diferentes modelos físicos y económicos, analizar los efectos técnicos de las variables que afectan diferentes partes del proceso de minimización, las cuales se caracterizan por la asignación de valores heuristicos que determinan en forma significativa la rapidez del proceso de solución: como también la exactitud de los resultados. Los algoritmos relativos a estas variaciones se refieren a la búsqueda de minimos en una dirección dada, el cual supone el valor minimo en una cierta posición apriori (en este caso el coeficiente de conjugación de los gradientes sucesivos). Otro factor importante para la validez teórica del control es el tamaño de los pasos de control. la sensibilidad tanto de la travectoria como del control óptimos ante cambios en los parámetros y las restricciones producidas por el estado inicial. continuidad de la solución es necesaria comunmente en la aplicación de estos resultados a los sistemas reales, por ello se analizan estos coeficientes. determinados en forma empírica para obtener comportamientos satisfactorios. Algunas pruebas secundarias son la normalización de vectores por diferentes métodos y los efectos de los pasos de integración.

Con el deseo de ilustrar el proceso de búsqueda de un minimo en un espacio dinámico y tener a la mano un programa al cual pueda tenerse acceso de una forma personal e inmediata se presenta el siguiente trabajo; además de ser uno de los fines, la aplicación práctica de la teoria de control óptimo, en la didáctica de esta especialidad.

#### CAPITULO UNO **INTRODUCCION**

Antes de hacer la descripción general del problema. expondremos los conceptos fundamentales para la comprensión de la terminología y la contextualización del presente trabajo en la ingenieria<sup>0</sup>y sus aplicaciones.

Para caracterizar un sistema dinámico, es necesario especificar una serie finita de números reales  $X = (X_1^T, X_2, ..., X_n)$ . Los valores x en un instante de tiempo determinado t, constituyen el estado del sistema. Suponga, por ejemplo, al sistema cohete, en forma idealizada como un punto de masa variable, con movimiento en tres dimensiones. El estado estará descrito por siete variables: tres de ellas indicarán su posición, otras tres para las velocidades de cada una de las direcciones y la ultima para la masa instantanea.

El comportamiento dinámico del sistema, se define como la historia de su estado al transcurrir el tiempo, conocida como travectoria o espacio de fase del sistema el cual está gobernado por leves físicas pertinentes. modeladas por ecuaciones diferenciales, para nuestro ejemplo: tres ecuaciones de segundo orden y una de primer orden, planteadas con base en alguna teoría o lev como lo es la lev de Nawton de la inercia. balance energético, balance másico, etc. Donde se considera el nivel de exactitud para el modelo en cuestión. Estas ecuaciones pueden expresar las tres componentes de la aceleración y la reducción de la masa como funciones del estado del sistema, del tiempo y del empuje producto de las turbinas. Como se observa logicamente; la cantidad de combustible modificará el estado del sistema y en consecuencia controlará el comportamiento del coheté.

Es importante conocer el costo o valor de un funcional como indicador de eficacia de alguna trayectoria del sistema, dado en relación a la cantidad de energía o de combustible. Existen travectorias "mejores y peores" y a aquella que gaste el minimo de combustible podremos llamarla optima. [ 1, pag. 1-3 ]

ayectoria cualquiera

Estado final cualquiera

Estado inicial Xo

Trayectoria optima

Estado final optimo

## DESCRIPCION DEL PROBLEMA

Con el objetivo de determinar la política óptima, es decir el control óptimo, para un cierto criterio de desempeño, útilizaremos un método matemático común, conocido por el principio del máximum.

El sistema está descrito por las ecuaciones:

$$
\frac{dX^{i}}{dt} = f^{i}(X^{1},...,X^{n},U^{1},...,U^{r}) , i = 1, 2,...,n ; \quad (1)
$$

 $0<sup>1</sup>$  ..... $0<sup>r</sup>$  son los parámetros de control buscados para determinar el proceso o travectoria en un instante de tiempo t dado, en forma optima. Para el proceso controlado (1) en un intervalo de tiempo t =< t =< t| es suficiente especificar los parámetros de control:

$$
U^{j} = U^{j} (t), \qquad \qquad i = 1, \ldots, r; \qquad (2)
$$

Dado el estado inicial

$$
x^{i} (t_0) = x_0^{i}, i = 1,...,n;
$$
 (3)

la solución al sistema (1) es obtenida ahora en forma única. El problema variacional en conexión con el proceso controlado (1) puede expresarse como la integral del funcional

$$
J = \int_{t_0}^{t} f^{0}(\chi^{1}, \ldots, \chi^{n}, U^{1}, \ldots, U^{r}) dt ; \qquad (4)
$$

donde f<sup>o</sup>( $x^1$ ,..., $x^n$ ,U<sup>1</sup>,...,U<sup>r</sup>) es una función dada, considerando algún criterio como objetivo del problema a minimizar o maximizar.

La travectoria estará definida en forma única para los controles (2) y la integral (4) tomará un valor definido. llevando al sistema a un estado final:

$$
x^2 (t_1) = x_1^2, \t i = 1, ..., n_7 \t (5)
$$

(6)

Es decir se buscalel control:

$$
U'(t), j = 1, \ldots, r;
$$
 (dption)

capaz de llevar del estado (3) al estado (5).

en donde el funcional (4) sea minimo y  $t_1 - t_0$  es fijo ( tiempo del proceso ).

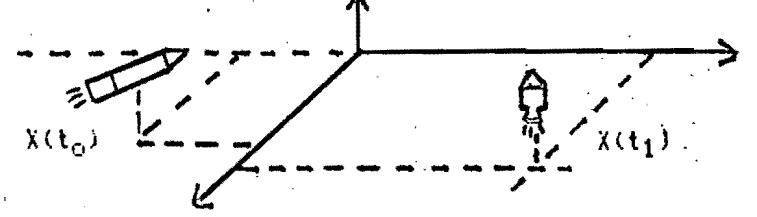

2.

#### FORMULACION Y PLANTEAMIENTO DEL PROBLEMA

Es conveniente para la introducción de las condiciones necesarias de optimalidad agregar una variable ficticia Xº en el modelo original del problema , cuya lev de variación tiene la forma ;

$$
\frac{dX^{o}}{dt} = f^{o}(|X^{1},...,X^{n},U^{1},...,U^{r}) ; \qquad (7)
$$

observe a la ecuación anterior en relación al objetivo del problema i

$$
J = \int_{t_0}^{t} t^0 (x^1, \dots, x^n, u^1, \dots, u^r) dt ;
$$
 (8)

 $J = X^0$  (variable ficticia). estores and de donde se expresa al sistema en un espacio x de dimension  $n + 1$ 

$$
\frac{d x^{1}}{dt} = f^{1}(x^{1},...,x^{n},u^{1},...,u^{r}), i = 0, 1, 2,...,n ; \varphi
$$

note la estructura del segundo miembro de la ecuación anterior. en donde aparecen ecuaciones independientes de la nueva variable ficticia  $X^{\bullet}$ .

Si también consideramos la ampliación del espacio y las condiciones iniciales tenemos:

 $0, \quad x_{0}^{1}, \ldots, x_{0}^{n}$ 

La solución del sistema en t = ti pasa por el punto.

 $x = C J$ ,  $x_1$   $y = x^0$   $x = C x^1 (t_1)$ ,  $x^2 (t_1)$ , ...,  $x^n (t_1)$ 

Para el siguiente esquema la linea recta @ pasa por todos los puntos que describen al estado  $x = (k, x_1)$  donde & es arbitrario e indica<sub>l</sub>el valor del objetivo en el tiempo final ti , cuando la coordenada  $X^0 = J$ , entonces estamos en t = t<sub>1</sub>.

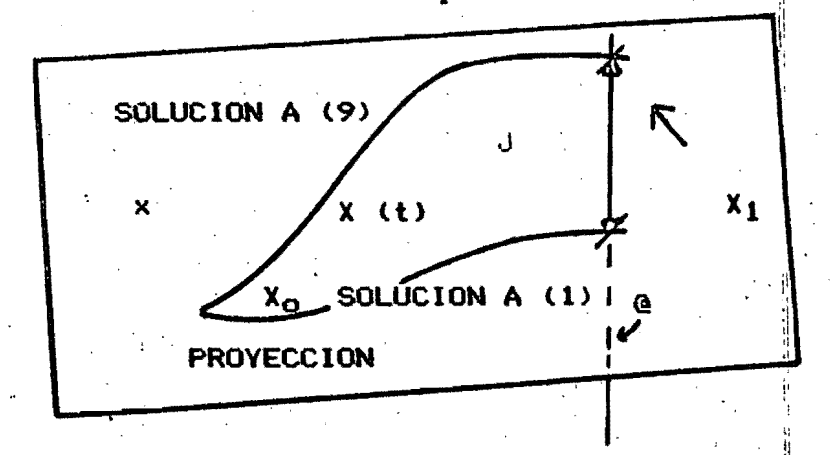

En forma equivalente el problema se enuncia de la manera siguiente:

Dado en el espacio de fase x i espacio de estados i de dimensión n+1 los puntos  $X_0 = 0.6x_0$  y la línea recta è, en la dirección de la

coordenada X<sup>o</sup> y atravesando el punto X<sub>O</sub>= (0, x<sub>O</sub> ), al resolver el <sup>1</sup><br>sistema (9) con condiciones iniciales X (t<sub>O</sub>) = X<sub>O</sub>, intercepta a la línea

è con un control U (t). el cual lleva al sistema a su mínima coordenada en X<sup>O</sup>

Algunas caracteristicas y propiedades de los controles y travectorias óptimas son i con base a ser el sistema autónomo en donde el tiempo no es función explicita de las ecuaciones (9) ). El control lleva al sistema de X<sub>Q</sub> a X<sub>1</sub>, este mismo control desplazado en el tiempo: un intervalo de tiempo T litevara al sistema de igual forma de X<sub>o</sub> a  $\lambda_1$  .

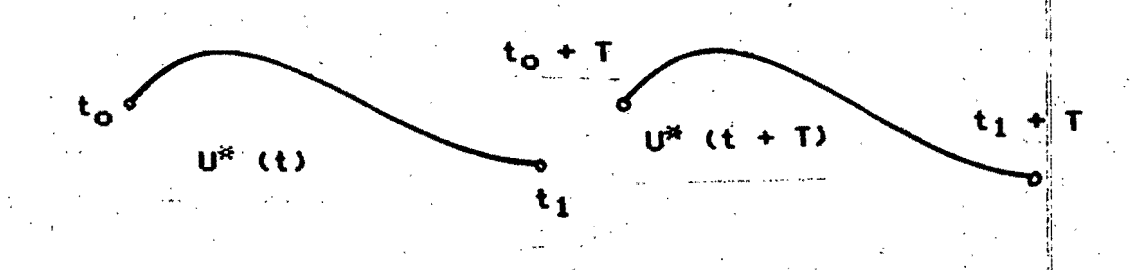

Los controles permisibles se determinan en un espacio cerrado y acotado. Comunmente restringidos a .:

$$
707 = 1, \quad j = 1, 2, \ldots, r ; \qquad (10)
$$

resultado de consideraciones practicas de suministro de combustible máximo , velocidad limite .... etc: En si limitaciones fisicas son normales en el proceso de solución al obtener los controles optimos aparecen puntos de discontinuidad.sin embargo es necesario lleva a considerarlos continuos por intervalos ( por la izquierda ).

Las anteriores diferencias enmarcan al cálculo variacional clásico. recurriendo al principio del maximum, i para consultar sobre el estudio de estos aspectos y sus relaciones puede consultarse [2] ).

Por lo mencionado anteriormente cada parte óptima de travectoria continua es en sí misma una trayectoria óptima ( similarmente -se cumple para los controles óptimos, este enunciado ), observese la relación que guardà con el principio de optimalidad [2].

## CAPITULO DOS : EL PRINCIPIO DEL MAXIMUM

Para el proceso descrito:

$$
X = (X^0, ..., X^n)
$$
  

$$
U = (U^1, ..., U^r)
$$
  

$$
\frac{dX^i}{dt} = f^i(X, U), i = 0, 1, 2, ..., n
$$

El sistema de variables auxiliares adjunto modelado por medio de las variables  $P_0$ ,  $P_1$ ,...,  $P_n$ .

**CD** 

 $(6)$ 

$$
\frac{dP1}{dt} = \sum_{j=0}^{n} \frac{d}{dX} i f^{j}(X, U) . P , i = 0, 1, ..., n ; (2)
$$

El Sistema homogéneo (2) para cualquier condición inicial de P=  $(P_0, \ldots, P_n)$  tiene solución única, definida a través del intervalo de tiempo  $\tilde{t}_0 = t \le t_1$  donde la travectoria y el control se determinan en forma optima.

Se define al: Hamiltoniano H de variables  $X^0$ , ....,  $X^n$ ,  $P_0$ ,  $P_1$ , ....,  $P_n$ ,  $U^{\perp}$ , .... U<sup>r</sup>

H CP, X, U) = UP, f (X, U) 
$$
1 = \sum_{i=0}^{n} P_i + i (X, U)
$$
 (3)

Note la relación con el problema generalizado de los multiplicadores de Lagrange; por ello otros autores utilizan las literales lambda en vez de P o psi. ( También acerca de su relación con el problema general de Maver y Bolza y la condición de Weierstrass, consulte: [ 2 , pag 57 y 3, pags 239-241 1. A partir de (3) podemos expresar el sistema por medio del Hamiltoniano.

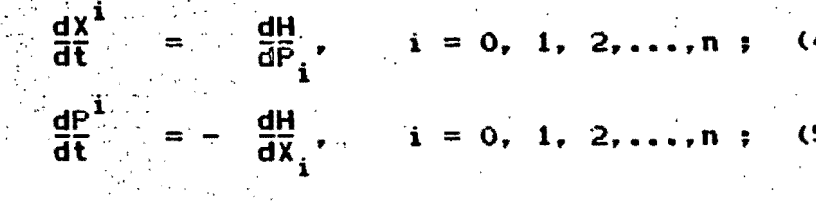

Definimos al súpremo del Hamiltoniano para valores fijos de P en el espacio u.

$$
M(P, X) = \text{Sup} H(P, X, U)
$$

donde 'M es el máximum de la función, suponiendo que H si alcanza su valor supremo.

A continuación por trayectoria óptima entenderemos a X<sup>\*</sup> .para la cual  $X^*$  (t<sub>1</sub>) alcanza su valor minimo ( t<sub>1</sub> es el tiempo final ). la notación correspondiente para el control optimo será U\* .

#### I. Principio del máximum Teorema

1.- Sea U<sup>x</sup>(t) t<sub>o</sub> $\leq$  t  $\leq$  t<sub>1</sub>, un control permisible para la travectoria (4), parte del estado X<sub>o</sub> en el instante t<sub>o</sub>. Una condición necesaria para el control U<sup>x</sup>(t) y la travectoria X<sup>\*</sup>(t) sean óptimos es la existencia de una función vectorial no nula P (t) = [ P<sub>o</sub> (t), P<sub>l</sub> (t),.... P<sub>n</sub> (t), I. correspondiente a las funciones  $U^*(t) = y - \lambda^*(t)$  (5), tal que dado cualquier t,  $t_0 = c t = ct_1$ , la función [H ( P(t), X\*(t), U(t) ) de la variable U tenga un máximum para U (t) = U<sup>8</sup> (t) .

H [ P(t),  $X^*(t)$ ,  $U^*(t)$  ] = M [ P (t),  $X^*(t)$  ]

 $(7)$ 

# 2.- En el instante final. las relaciones

# $P_0(t_1)=0$ ,  $P_1(t_1)=...=P_n(t_1)=0$ ,  $M \in P(t_1)$ ,  $X(t_1) = 0$

Son satisfechas, además si las cantidades P(t),X(t),U(t) satisfacen"  $(4)$ . (5) y la condición 1 del teorema. las funciones  $P$  (t) y M( $P(t)$ ) .  $X^*$  (t) ), de la variable to pruebant ser constantes? para ello la verificación de las relaciones (8) pueden ser obtenidas en cualquier instante t,  $t_0 = t = t_1$  y no necesariamente en el instante  $t_1$ . Cumpliendo el principio de optimalidad, consulte [3].

### DISCUSION DEL PRINCIPIO DEL MAXIMUM Y. DE LA SOLUCION DEL PROBLEMA

El teorema I descrito anteriormente nos distingue, aquellas travectorias, comenzando en el punto X<sub>O</sub> y terminando en algún punto  $\lambda_1\hat{y}$ final, con un valor  $J = X^0$  minimo y de los correspondientes controles óptimos.

En realidad son  $n + 1$  ecuaciones del sistema, tambien  $n + 1$  ecuaciones del sistema de variables adjuntas asociadas, en total son  $2 n + 2$ ecuaciones  $(4), (5)$  y  $(6),$ 

Un sistema completo de ecuaciones para determinar las variables donde (6) no es una ecuacion diferencial nos lleva a un sistema de 2 ( n + 1%) ecuaciones diferenciales.

Es importante mencionar a la variable U la cual puede descomponerse en varías variables, es en última instancia un punto de un espacio vectorial de dimension r. obligando a la condición (6) a consistir de r relaciones separadas. En el caso de localizarse el máximum en el interior del dominio de control u, y cumpliendo (6): necesitaremos las restricciónes de las ecuaciones siguientes

 $\frac{dH_{L} - P_{L}(t)}{dU} = 0$  $= 1, 2, \ldots, n, (9)$  $\bigcup U = U^*$  (t) (dptimo)

para realizar la minimización utilizaremos el método de gradientes conjugados, aplicado a sistemas no lineales.

#### CONDICIONES DE TRANSVERSALIDAD

, Sean S<sub>ò</sub> y -S<sub>l</sub> intersecciones de hiperplanos (conjuntos inicial y final respectivamente ), como lo ilustra la figura en donde las condiciones de transversalidad se refieren a la ubicación de :

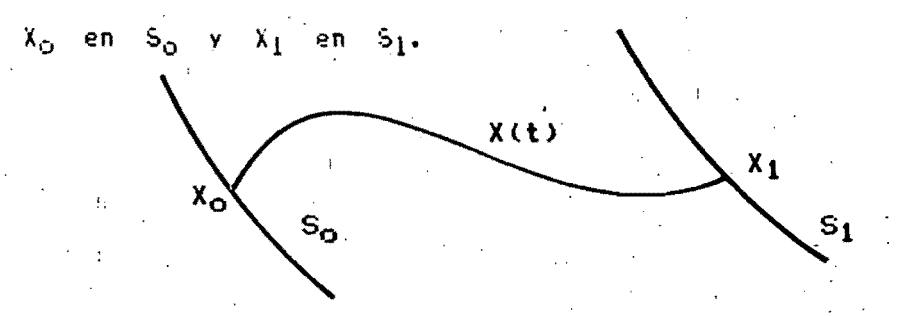

En conjunción con el principio del máximum. las condiciones de transversalidad forman un sistema de ecuaciones suficientes para la solución del problema óptimo con estados extremos movibles.  $X_{\rm cr}$  en  $\mathsf{s}_{\mathbf{o}}$  -y -X $_1$  en -S $_1$  , incrementando el numero de incognitas en Fr $_\mathsf{o}$  $\pm$  r<sub>k</sub> ( $\mathbf{r_{o}}$  y  $\mathbf{r_{l}}$  dimensiones menores de n en el espacio x ). Acerca de la obtención de las condiciones de transversalidad [ 3 pags 43-56 ].

Teorema Il. Sea U (t),  $t_0 = t \le t_1$ , un control permisible. Ileya el estado del sistema de alguna posición X<sub>o</sub> en S<sub>o</sub> a la posición X<sub>l</sub> en S<sub>l'</sub> mientras X(t) es la correspondiente trayectoria partiendo del punto  $\|X_{i_1} =$ (0,  $x_0$ ). Las condiciones necesarias para U (t), X (t) lleven a resplver el problema optimo con extremos movibles: es la existencia de una función vectorial continua no nula P(t), satisfaciendo las condiciones del teorema I. y en adición, las condiciones de transversalidad de ambos extremos de la travectoria (t).

Cuando el extremo X<sub>o</sub> en S<sub>o</sub> es movible y  $x_1$  en S<sub>1</sub> es dato, es dec<sup>i</sup>r se conocen las condiciones iniciales, y el estado final del sistema es libre. Se desea conocer el control  $\mathsf{U}^\top(\mathsf{t})$ ,  $\mathsf{t}_0 \preceq \mathsf{t}_1 \preceq \mathsf{t}_1$  , con la travectoria con inicio en X<sub>o</sub> y con un minimo del funcional | J, con tiempo fijo, mientras  $\mathbf{x}_1$ , puede tener cualquier posición. Llevandonos a condiciones de transversalidad  $P_1(t_1) = P_2(t_1) = ... = P_n(t_1) = 0$ , consecuentemente  $P_0 \ge 0$ . donde podemos asumir  $P_0 = -1$ . por tanto:

P  $(t_1) = -( -1, 0, ..., 0)$  [ 3 pag 66 ]  $(10)$ 

Es interesante resaltar al Hamiltoniano

H (P, X', U) = (P, f (X, U)1 = 
$$
\sum_{j=0}^{n} P_j f^{j}(X, y)
$$

considerando (10) ( para un tiempo  $t = t_1$  , en particular )

H (P, X, U) = - f<sup>o</sup> (X, U)  
\nM (P, X) = 
$$
\sup_{U \text{ en } u} - fo (X, U)
$$
  
\nM (P, X) =  $\inf_{U \text{ en } u} fo (X, U)$   
\n $\lim_{U \text{ en } u} fo (X, U)$ 

#### En resumen

Aplicando los enunciados anteriores y complementándolos con los teoremas I y II , se plantea el teorema siguiente para las aplicaciones que nos son pertinentes.

#### Teorema III

Una condición necesaria para los controles permisibles  $U^*$  (t) en<sup>8</sup> t  $\Rightarrow$  t  $\Rightarrow$  t; y la travectoria correspondiente  $\lambda^*$  (t), que es : solución optima del problema con  $X_0$  fijo (estado inicial conocido) y  $X_1$ movible donde t<sub>o</sub> y t<sub>1</sub> son instantes de tiempo dados: es la existencia de una función vectorial continua no nula P (t) = (P<sub>O</sub> (t). P<sub>1</sub> (t) ..... F<sub>n</sub> (t) ), correspondiente a las funciones [U (t) y  $\tilde{\texttt{X}}$  (t)  $\tilde{\texttt{t}}$  al que :  $\tilde{\texttt{t}}$ 

- Necesidad. Para todo t , t<sub>o</sub> =< t =< t<sub>i</sub>, la función

 $H \in P$  (t),  $X$  (t), t , U (t) I, de la variable  $U$  en  $U$ , contenga

un máximum en el punto U (t) = U (t)

#### H I P (t),  $X^*(t)$ , t,  $U^*(t)$   $I = M$  ( P (t),  $X^*(t)$ , t)

- Suficiencia P<sub>1</sub>(t) = (-1, 0,..., 0).

 $(13)$ 

Esto es la aplicación del principio del máximum al problema que nos objeta.

El modelado para un sistema discreto es un desarrollo propio en sí ; y coincide con el desarrollo de Euler, para la simulación de los sistemas continuos; siendo este el procedimiento más simple de integración en los métodos numéricos, por lo cual tomaremos en cuenta al parámetro h ( paso de Euler de integración ) propio de los sistemas discretos, como tal en un algoritmo discreto dado, y seleccionaremos h ( en caso de discretizar ål sistema continuo ) para aplicar el trabajo presente en la aproximación¦de la solución óptima contínua con base a un criterio ( el cual trataremos más adelante ).

Por lo regular el problema continuo no es conveniente para ser procesado por una pequeña computadora. debido a las capacidades de memória y velocidades actuales. lo cual requeriria de un sistema de mayor tamaño y rapidez.  $E$  5 pag 4  $1$ 

#### PROCEDIMIENTO DISCRETO.

Antes de introducir algunos conceptos sobre el algoritmo en si. haremos una descripción. del caso discreto.

Para la trayectoria

$$
X(t) \t = \t - \t - \t - \t \times \t x_k = (x_k^o, x_k^1, \ldots, x_k^n) \t \text{en} \t R^{n+1} \t (14)
$$

"

 $(17)$ 

donde k es el tiempo discreto en el instante  $t = k$ .

El control :

1 2 y S U(t> -------- > Uk = ( Uk ,Uk ••••• Uk > en R OS)

Al describir la trayectoria del sistema:

$$
x_k^j = x_{k-1}^j + h \cdot f^j \cdot (x_{k-1}^j, U_k) \quad \text{para} \quad k = 1, 2, ..., T \quad (16)
$$
  
y \quad j = 0, 1, 2, ..., n ;

En caso de discretizar algún sistema continuo:

La selección de h se encuentra en función de la dinámica del sistema~ .' continuo o en relaci6n a la velocidad de su respuesta, dada con base ~n ~ los valores caracteristicos del sistema u otras referencias como pueden  $\hat{\imath}$ ser las constantes de tiempo o criterios de suavidad del proceso. Existen múltiples desarrollos para seleccionar el paso de integración. con la  $\downarrow$ limitante en la velocidad de muestreo de la sefia! analó9ica y de la \ estabilidad de este proceso, con el fin de poder reproducir la sefial, y de no perder la calidad de la señal, deben evitarse muestreos muy "distantes" y pasos de integración muy pequeños, produciendo perdida de liempo en  $\epsilon\,l$ proceso de cómputo o distorsiones debidas al ruIdo generado en el uso de números muy pequeños en la máquina.

El objetivo, puede expresarse en forma discreta por :

min 
$$
J = x^{\circ} = \sum_{\overline{k}=1}^{\overline{L}} f^{\circ} (x_{k-1}, y)
$$
, *U en u, dado* x

Las ecuaciones conjugadas:

$$
P_{k}^{j} = P_{k-1}^{j} - h \sum_{i=0}^{n} P_{k}^{i} - \frac{d}{dx} f^{i} (X_{k-1} + U_{k})
$$
 (18)

si el hamiltoniano se expresa como :

$$
H_{k} = \sum_{k=1}^{T} P_{k}^{j} \cdot e^{j} (X_{k-1}^{j}, U_{k}), \qquad (19)
$$

entonces (18) puede plantearse como :

 $P_k^j = P_{k-1}^j - h$ .  $\frac{dHk}{dx}$ j (20)

 $\sqrt{\frac{1}{2}}$  $\lambda$  las condiciones de transversalidad :

$$
P_T^0 = -1
$$
  $P_T^j = 0$  si  $j = 1, 2, ..., n$  (21)

Utilizando las condiciones de transversalidad y la ecuación  $(11)$ concluimos :

 $\frac{dU}{dU}$  =  $-\frac{dHk}{dU}$ 

 $\frac{1}{2}$  a set tendra que determinar Up (dptimo) es decir P.T parametros. Sin necesidad de calcular el objetivo d, para determinar el gradiente.

## ALGORITMO PARA LA OBTENCION DE U ( CONTROL OPTIMO )

PASO 0. Con  $i = 0$ , seleccionamos U en [0.1]  $U_i = U_1, ..., U_T$  en R tal que  $U_k$  en u para todo.

 $(22)$ 

PASO 1. Se calcula: grad  $J = -\frac{dHk}{dU}j$  para todo k,  $j$ ,

mediante : mediante:  $\begin{bmatrix} 0 & 1 & n \\ n & n & n \end{bmatrix}$ <br>a) Obtención de X<sub>1</sub>, X<sub>2</sub>,..., X<sub>T</sub> con base a (16). y se guarda esta trayectoria. b ) Las condiciones de transversalidad.

 $P_T = -1$ ,  $P_T = P_T = ... = P_T = 0$ ,  $k = T$ . c) Ahora nuevamente grad J=-  $\frac{dHk}{dU}j$  (  $P_{k-j}$  , f  $(X_{k+1}$  ,  $U_{jk}$  )

d) Si  $k = 1$  brincar al paso 2. si no :

Cálculo de  $P_{k-1}$ , ...,  $P_{k-1}$  con base a (18) o (20), asignamos  $k = k - 1$ .

PASO 2. Selecciónese el gradiente conjugado h<sup>i</sup> en F =  $\frac{1}{2}$ [ h:h en RST < grad I, h > < 0 1, [ 5 pag 46-52 ] ( donde < , > es el producto punto )

**PASO 3.** Aproximación de lambda<sup>i</sup> por: ( Paso de control )  $\frac{1}{2}$ 

 $J \notin U_i + 1$ ambda<sub>i</sub> h<sub>i</sub> ) = min  $J \in U_i + 1$ ambda h<sub>i</sub> ),  $lambda = \n>0$ 

PASO 4. Substituimos  $U_{i+1} = U_i + 1$ ambda<sub>i</sub> h<sub>i</sub>, incrementamos el paso  $i = i + i$  regresamos al paso 1, termina si  $lambda^1 = 0$  en una o mas iteraciones.

Normalmente algún tipo de aproximación puede usarse para el cálculo del coeficiente de conjugación lambda, como el método de la regla de oro o algún método para la obtención del minimo en una dirección, pero el: tiempo de computo se incrementaria significativamente es por ello quesel minimo se asigna arbitrariamente ( para nuestros ejemplos a 0.3 dentro de un intervalo entre 0,1, como lo ilustra la figura ).

Los sistemas lineales. tienen solución al problema comentado en forma determinada; a diferencia de los sistemas no lineales donde es conocida la dificultad al trabajar con ellos, en aplicaciones frecuentes aparecen modelos lineales al omitirse características físicas o al aproximar a un punto de operación\* . Sin embargo también, muchas veces aparecen sistemas de mayor complejidad, o de mayor exactitud, los cuales requieren de ecuaciones no lineales para describir su dinámica, para

obtener la solución no existe un método analítico exacto a diferencia de los sistemas lineales, por ello nos valemos de métodos númericos y  $\frac{1}{3}$ computadoras para destacar mejores indices de desempeño en precios y energias o especificando las políticas de precios, inversión, consumo de combustible, etc.

\* De ahí el nombre de calculo variacional clasico. (Pequeñas variaciones)

Nota: Para demostrar la suficiencia en la convergencia consultar el teorema siguiente. [5 pag 46 y 48]

Teorema IV. Con base al problema de minimización, descrito por el anterior algoritmo si h<sub>i</sub> es siempre seleccionado para una d (delta) fija pequeña :

 $d \leq 0$  $\langle$  grad J, h  $\rangle$  = $\langle$  d,//grad J//.//h//

entonces el algoritmo describe una secuencia decreciente convergente: con limite en el minimo de la función  $f^{\circ}(\tilde{X}, \tilde{U})$  .

Coeficiente de Conjugación

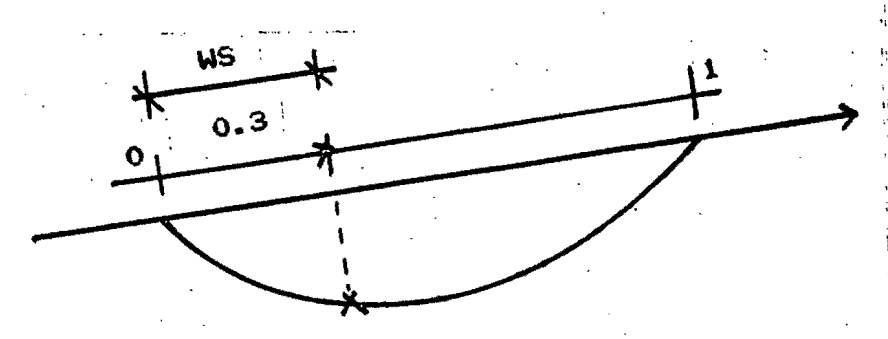

Asignación del mínimo en una dirección de búsqueda

#### CAPITULO TRES :

/

#### MINIMIZACION POR GRADIENTES CONJUGADOS.

El método de direcciones conjugadas puede ser considerado. como un algoritmo intermedio entre el método de descenso paso a paso y el método de Newton. Esta motivación se debe al deseo de ac $e$ lerar la convergendia típicamente lenta asociada con el descenso paso a paso. y evitar los! requerimientos de información asociados con la evaluación. almacenamiento e inversidn de la matriz Hessiana como lo es para el m4todo de Newtod.  $\begin{array}{ccc} \hbox{Consider $141$,} \end{array}$ 

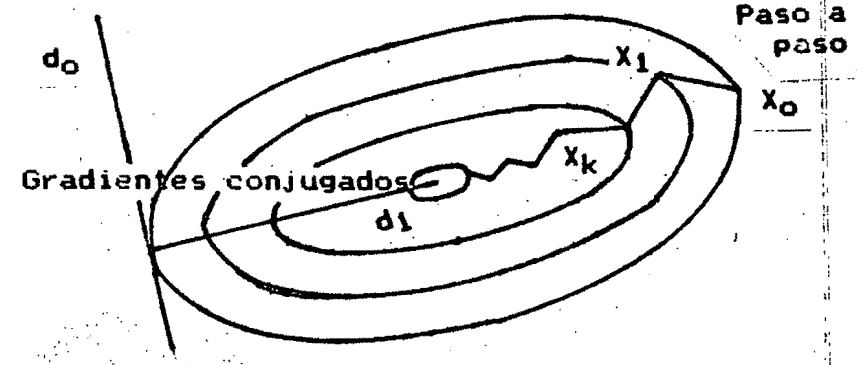

Además, los métodos de direcciones conjugadas en especial el método de qradientes conjugados se han probado, como extremadamente eficientes en el desarrollo de minimización con funciones generales objetivo y es considerado entre los mejores de proposito general disponibles [ 4 Pag.<br>168 ].  $\frac{1}{2}$  168 l.  $\frac{1}{2}$   $\frac{1}{2}$   $\frac{$ 

El método de gradientes conjugados consiste en seleccionar las direcciones sucesivas como versiones conjugadas de los gradientes anteriores obtenidos conforme el algoritmo progresa. En el paso k sé evalúa el gradiente negativo común y se le suma a la combinación lineal de las direcciones previas para obtener una nueva dirección conjugada, a lo largo de la cual se realiza la minimización deseada. Las ventajas inherentes a la selección de este método; a menos que la solución se alcance en menos de n pasos, el gradiente nuevo es no nulo y linealmente independiente a los previos vectores direccionales. El gradiente  $g_k$  jes ortogonal al subespacio<sub>:</sub> B<sub>k</sub> generado por d<sub>o</sub> d<sub>l</sub> ...., d<sub>k-l</sub> (direcciones anteriores") : Si la solución es alcanzada antes de n pasos. el gradiente se anula y el proceso termina siendo ignecesario encontrar direcciones adicionales de búsqueda.

Otra de las ventajas es la expresión de la fórmula del algoritmo. la cual es especialmente simple, y se usa para determinar la nueva direccion.

Como las direcciones conjugadas obtenidas son resultado del calculo de gradientes ortogonales, el proceso de minimización hace avances uniformes significativos hacía la solución en cada iteración, contrastando con la .<br>situación de direcciones arbitrarias producto de algún algoritmo de  $\frac{1}{\sqrt{2}}$ gradientes en donde es, el proceso de minimización más lento y no utiza las propiedades de este método, las cuales analizarémos más adelante.

Es importante tomar en cuenta la expresión matemática de la función $\stackrel{\text{\scriptsize{1}}}{\scriptsize{\text{1}}}$ ° objetivo f<sup>o</sup> (  $\chi$ , U ) en donde se acepte la convexidad y es una suposición relativamente fuerte, sin embargo a pesar de ello, este algoritmo es usualmente aplicado y como se mencionó anteriormente sus resultados son bastante satisfactorios, aunque al utilizar f<sup>o</sup>  $(.)$ , normalmente no

-'-

"

convexa, existe la posibilidad de llegar a un error en el proceso de" minimización, como lo seria un minimo local, impidiéndonos las características del problema argumentar acerca de la validez del metodo en funciones no convexas.

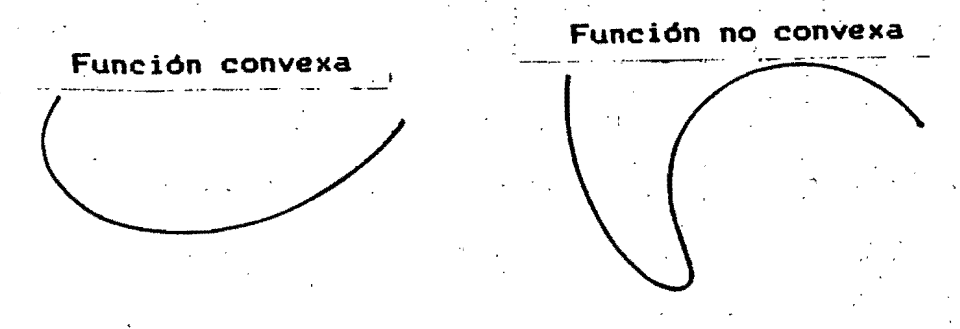

#### **ALGORITMO**

Con el fin de ilustrar sobre la obtención del gradiente conjugado hi en  $F_i \in Z_i$  ) deseamos la construcción de dos secuencias :  $R^{n}$ ,  $g_{0}$ ,  $g_{1}$ ,...,  $g_{n}$  y h<sub>o</sub>, h<sub>1</sub>,..., h<sub>n</sub> tal que:

 $\langle g_i, g_j \rangle = 0$  para todo i  $\langle \rangle$  j  $\mathbf{D}$ 

es decir los gradientes deben ser ortogonales entre sí, en la forma tradicional y también :

2) 
$$
\langle h_i, H_h \rangle = 0
$$
 para todo i  $\langle i \rangle$  j

donde H es Matriz positivamente definida, resultado inmediato de .. suponer convexidad extricta de la función objetivo.

Ahora por medio del método de ortogonalización de Gramm-Schmidt, se obtendrá el gradiente conjugado:

Sea  $g_0$  en  $R^0$  arbitrario. Y  $h_0 = g_0$ 

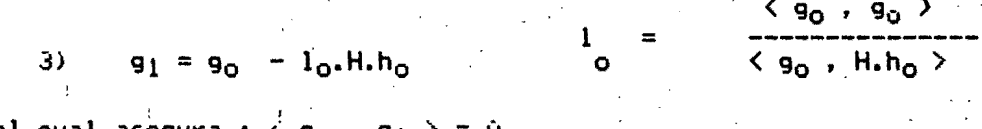

el cual asegura :  $\langle 9_0,$ 

El nuevo gradiente

4) 
$$
h_1 = g_1 + c_0 \cdot h_0
$$
  
 $c_0 = -\frac{c_1 + h_0}{c_1 + h_0 \cdot h_0}$ 

resultando:  $\langle h_{\alpha}, H_{\alpha}\rangle = 0$ 

Asi sucesivamente :

5) 
$$
g_2 = a_1g_0 + g_1 - 11
$$
. $h_1$ :  $h_2 = g_2 + c_1$ . $h_1 + b_1h_0$ 

donde  $l_1$ , a son escogidos para hacer

6)  $\rightarrow$   $\leq$   $g_0$  ,  $g_1$   $>$  =  $\leq$   $g_1$  ,  $g_2$   $>$  =  $\circ$   $\rightarrow$   $\sim$   $c_1$  , b tomadas para llegar a:

7) 
$$
\langle h_0, H, h_2 \rangle = \langle h_1, H, h_2 \rangle = 0
$$

obviamente sea continuo hasta.  $m \leq M$ donde  $q_m = h_m = 0$  [ 5. Pag. 49 ]. para finalizar presentamos un posible algoritmo para la obtención de, gradiente:

## OBTENCION DEL GRADIENTE CONJUGADO PROPUESTO POR FLETCHER-REEVES [5, PAG 521

Seleccionese  $\mathcal{I}_0$  en R. Si grad  $i^0$ (  $\mathcal{I}_0$  ) = 0 pararse. PASO 0. continúe :  $i = 0$  y  $g_0 = h_0$  = grad  $f^0$  ( $\zeta_0$ ) PASO 1. **PASO 2.** Calcule  $1<sub>i</sub> > 0$  tal que :  $f^0$  (  $Z_i + I_i h_i$ ) = min [  $f^0$  (  $Z_i + I_i h_i$ ) : 1  $\rangle = 0$  ] PASO 3. Ahora  $Z_{i+1} = Z_i + I_i$ .hi donde: **PAS0 4.** Si grad  $f^{\circ}$  (  $Z_{i+1}$  ) = 0 PASO 5. pararse  $g_{i+1} = -$  grad  $f^0$  (  $Z_{i+1}$  ) c =  $\frac{\langle g_{i+1}, g_{i+1} \rangle}{\langle g_i, g_i \rangle}$  $= g + c h$ <br>i+i i i

Sea  $i = i + 1$  y regrese a paso 2.

Es importante hacer la aclaración de la relación del presente algoritmo, con el utilizado en el programa. El coeficiente de conjugación l<sub>i</sub> es en este caso resultado de un cálculo, a diferencia del programa elaborado en donde es considerado fijo, aunque  $l_i$  es el resultado de obtener el minimo en una dirección de búsqueda, al fijarse se ahorra tiempo de cómputo en una parte del proceso que resulta ser por esencia del algoritmo no muy significativo, al final del proceso de minimización.

#### CAPITULO CUATRO :

## APLICACIONES

Para facilitar la utilización del programa presentaremos algunos ejemplos desde su:modelado, preparación de las subrutinas necesarias y obtención de resultados.

Se ha implementado un algoritmo de contrôl optimo, en microcompútadora Apple II para varios sistemas, entre ellos un modelo económico de orden 20, otro de riego mediante presas, y algunos problemas de aviones. <sup>4</sup>Para el primer caso se obtienen los niveles de inversión requeridos en uña economía descrita por las ecuaciones de Kobb-Douglas, en bienes de dapital y de consumo para el seguimiento de un criterio dado, en este caso el objetivo, es el incremento de los bienes de consumo, es decir la obtención de un criterio económico para el crecimiento de la economía. Para el caso del sistema hidráulico, se calculan los niveles de consumo de agua. para el cumplimiento del riego necesario durante la temporada de siembra. considerando los costos de la obtención del agua, y la asignación de un costo para el cumplimiento de las restricciones. Para los modelos de los aviones se ha aplicado el algoritmo para resolver un problema un tanto distinto, que es el seguimiento de una travectoria dada, para la determinación del control de vuelo necesario de un avión, como piloto automático, ya sea para aterrizarlo o para seguir una travectoria arbitraria.

#### Ejemplo # 1.

Para iniciar con un modelo simple de segundo orden. Consideramos al siguiente sistema hidráulico como se muestra en la figura. Dos presas reciben gastos  $Q_1$  y  $Q_2$  a los cuales se les asigna un costo; estos gastos simulan la cantidad de agua recibida por las presas por lluvia o aflüentes de algún rio, se simulan por las variables de control que representa!el costo de traer dicho liguido a las presas. Por otro lado los gastos q1 y 92 son las cantidades de agua demandadas que simulan las necesidades de riego de alguna temporada de siembra las cuales pueden representarse por curvas de Gauss con una cierta media y varianza. El sistema tiene un modelo no lineal y se obtendrá la cantidad de agua que hay que suministrar a las presas para cumplir con las necesidades de riego optima. Cantidad de agua óptima se refiere a la cantidad que cumpla las necesidades en forma satisfactoria al costo minimo.

Para el presente ejemplo modelaremos al sistema con las ecuaciones con. la notación normal y posteriormente las escribiremos en el lenguaje propio requerido por las subrutinas en FORTRAN. Pero para los ejemplos posteriores se expresarán directamente en el lenguaje requerido usado en el programa con la notación utilizada en el programa.

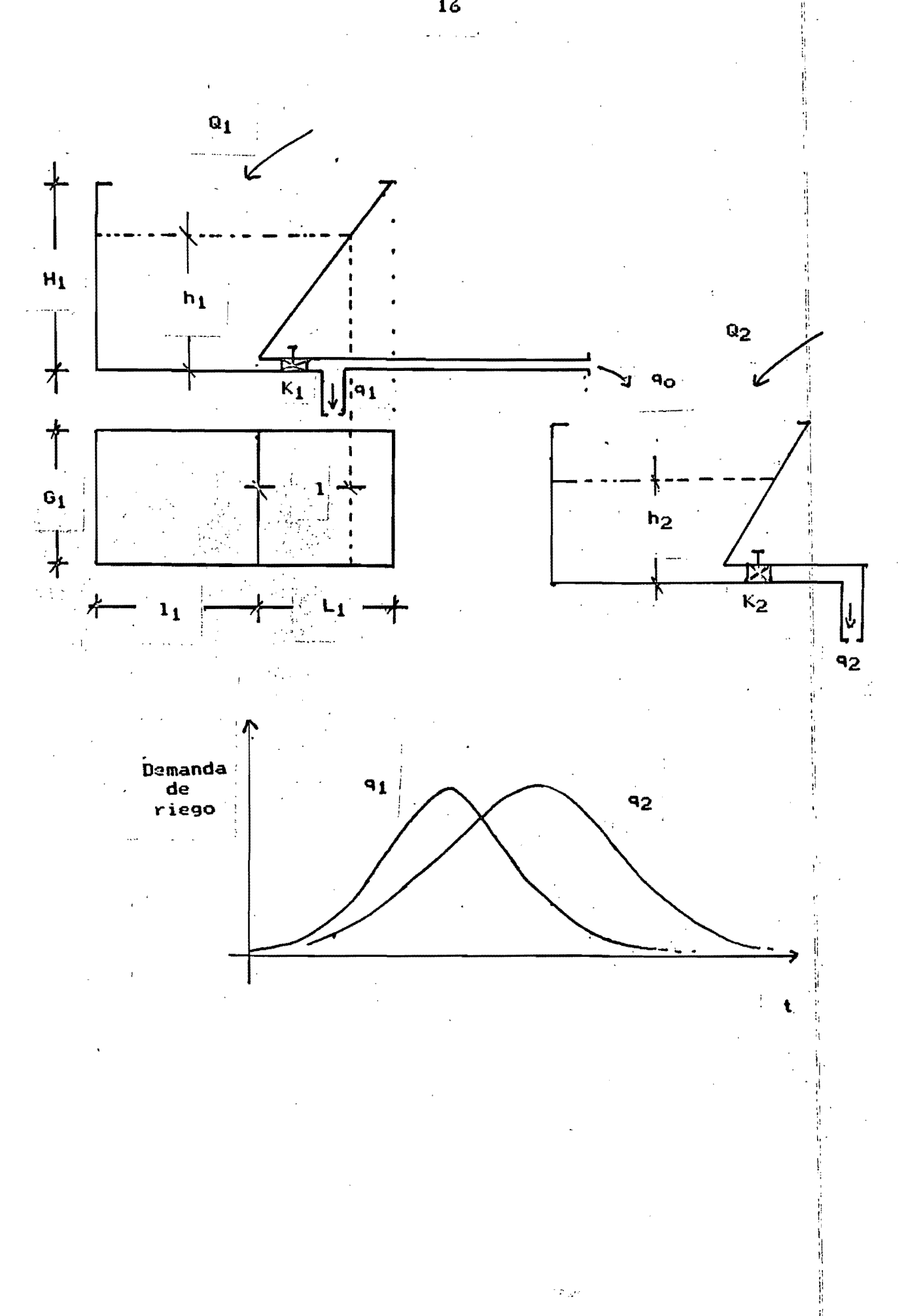

## PREPARACION DE LA SUBRUTINA RH

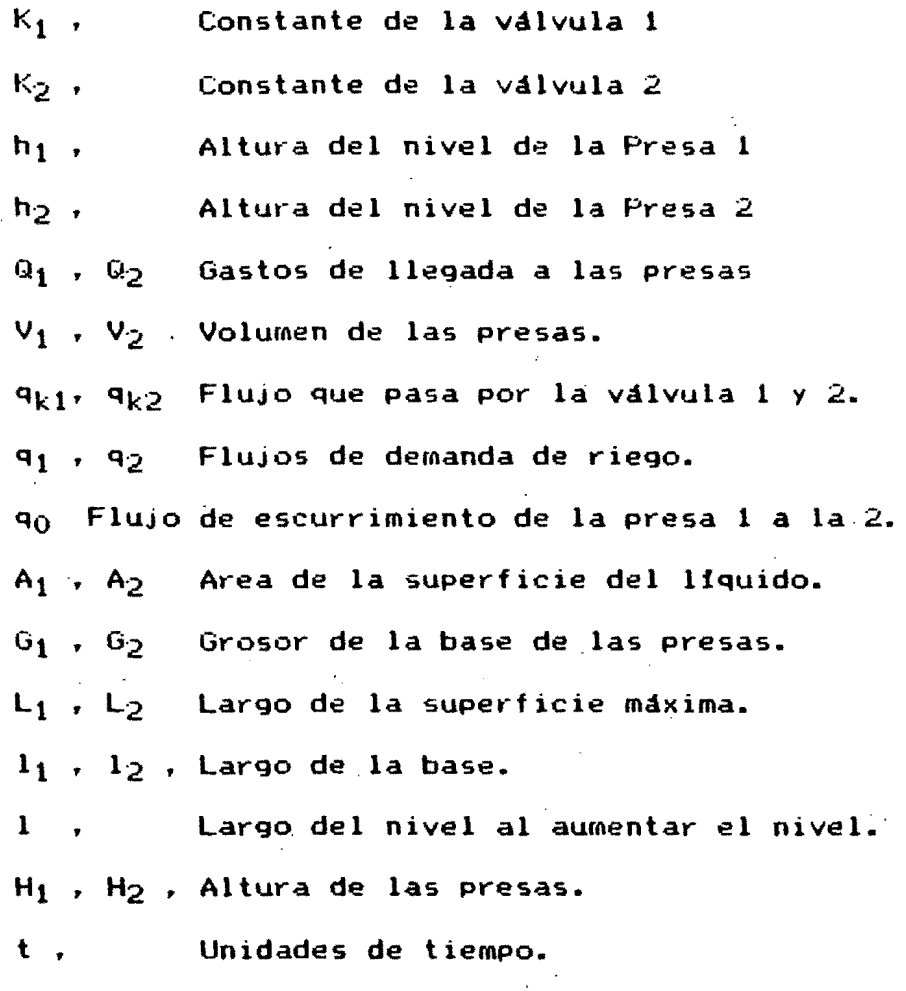

 $\vert$ I

> !: I  $\frac{1}{k}$ "

Modelado de la Primera Presa.

La variación del volumen en términos de los flujos:

$$
\frac{d V}{dt}1 = Q_1 - q_{k1}
$$

El volumen :

 $V_1 = A_1 h_1$ 

 $A_1 = G_1 L_1 + G_1 1$ 

Note que:  $l = f(h_1)$ 

por lo cual podemos escribir:

$$
\frac{L}{H_1} = \frac{1}{h_1}
$$

y despejando la variable deseada:

$$
1 = \frac{L}{H_1} \cdot h_1
$$
  
For lo tanto:  $A_1 = G_1 (1_1 + \frac{L}{H_1} \cdot h_1)$   
De donde :  $V_1 = G_1 (1_1 h_1 + \frac{L}{H_1} \cdot h_1^2)$   
Observe las ecuaciones anteriores son las mismas para la segunda  
presa con sus respectivos parámetros.  
Abora para los fulios tenemos :  
 $q_{k1} = q_1 + q_0$   
 $q_{k1} = k_1 h_1^0$   
Las curvas de Gauss con media 5 y 7.5. con varianza 2.5 y 2.0  
respectivamente.  

$$
\frac{1}{1 - \frac{1}{2.5 (2PI_1)^{1/2}} e} = \frac{-0.5(t - 7.5)^2 / 2.5^2}{-0.5(t - 5.0)^2 / 2.0^2}
$$
  

$$
q = \frac{1}{2.0 (2PI_1)^{1/2}} e
$$
  
Con estas ecuaciones ya podemos plantear la ecuación de estado del  
sistema.  

$$
\frac{d}{dt} \cdot \frac{G_1 (1_1 h_1 + L_1 / H_1 \cdot h_1^2)}{dt} = \frac{Q}{t} - k \cdot (h_1)^{Q}
$$

Hacemos notar algunas restricciones propias del sistemà :

$$
\frac{q}{dt} = \frac{q}{H_1 \cdot \frac{q}{q_1} + \frac{1}{2 \cdot \frac{q}{q_1} + \frac{1}{1 \cdot 1}} \cdot (Q_1 - k_1 \cdot (h_1))}
$$

De igual forma que para la presa anterior;

 $\alpha=\omega$ 

18

á

Ĥ  $\overline{\phantom{a}}$ 

> Ŵ 开时 j ä 4

> > 精神病 Ń

ħ

$$
\frac{d h}{dt} = \frac{h_2}{h_2} \frac{1}{\frac{G_2}{2} \cdot \frac{1}{2} + \frac{G_2}{2} \cdot \frac{G_2}{2} \cdot \frac{G_2}{2}} \cdot (a_2 + k_1 \cdot (h_1) + a_1 - a_2)
$$

La función objetivo debe introducirse como la tercera ecuación de estado del sistema.

Donde C<sub>1</sub> . C<sub>2</sub> representan los costos para el seguimiento de las funciones que hay que satisfacer. C3, C4 son los costos asignados por llevar el liguido a las presas I y 2 respectivamente.

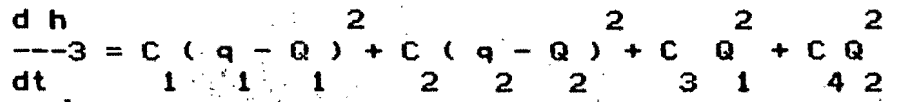

Para no hacer cálculos en forma excesiva durante el programa definimos las siguientes variables:

> н. **A1G1E1** A2G2E2  $\mathbf{1}^{\cdot}$ 2 G h. DG1L1\*X(1)  $26, L_2$  $h_2 = D62L2*X(2)$

Para detallar los aspectos de la siguiente sección consulte el capitulo cinco.

LA SUBRUTINA RH ( PARA LA EVALUACION DE LA TRAYECTORIA DEL SISTEMA))

Como puede observarse se igualan las variables de estado de la forma siguiente:

 $X(1) = h_1$ 

 $X(2) = h_2$ 

 $X(3) = 0$ bjetivo ( variable adjunta al sistema )

El tiempo presente del sistema sera (L - 1) \* H i donde L - 1 es  $\approx 1$ indice de tiempo y H el paso de integración respectivamente ).

 $CU1 = P12 * EXP (-((L-1,0) * H - 5,0) *2 / 8,0)$ 

CU1 = PI25 \* EXP (-((L-1.0) \* H -7.5)\*\*2 / 12.5)

El gasto en la válvula 1.

CURH1 =  $K1$   $\ast$  SQRT ( $X(1)$ )

Las ecuaciones de estado del sistema en FORTRAN:

 $D(1) = HI^{1} * (U(1) - CURHI)/ (AIGIE1 + DGILI * X(1))$ 

 $D(2) = H2 \times (U(2) - C \text{URH1} - C \text{U1} - C \text{U2}) / (A262E2 + D62L2 \times \lambda(2))$ 

La funcion objetivo ( en donde se indican los costos asignados al sistema

 $B(3) = C1 \times (U(1)) - CUI) \times 2 + C2 \times (U(2) - CU2) \times 2 + C3 \times U(1) \times 2 +$ 

 $C4 \times U(2)$  \*\*2

La subrutina DFIXJ se refiere a las derivadas de las ecuaciones de estado con respecto a las variables de estado.

La subrutina DFUJ se refiere a las derivadas de las ecuaciones de estado con respecto a los controles del sistema.

Las subrutinas lucirán de la forma siguiente:

FUNCTION FLUJO(KTIPO,LTIEM)<br>COMMON/P/H1, H2, H1G1E1, H2G2E2, DG2L2, P12, P125<br>\*, CA1, C1, C2, C3, C4, H, DG1L1<br>IF(KTIPO,EQ.1)FLUJO=PI2%EXP(-((LTIEM-1.0)\*H-5.0)\*\*2/8.0)<br>IF(KTIPO.EQ.2)FLUJO=PI25\*EXP(-((LTIEM-1.0)\*H-7.5)\*\*2/1 **END** END<br>
SUBROUTINE RH(N, IU, X, U, L, D)<br>
DIMENSION X(N), D(N), U(IU)<br>
CONNON/P/H1, H2, H1G1E1, H2G2E2, DG2L2, PI2, PI25<br>
2. CA1, C1, C2, C3, C4, H, DG1L1<br>
C-ECUACIONES DE ESTADO DEL SISTEMA<br>
CU1=FLUJO(1, L)<br>
C-RESTRICCIONES CURHI=CAI\*SORT(X(1))<br>CUO=CURHI-CUI<br>IF(CUI.GT.CURHI) CUI=CURHI<br>IF(CUI.GT.CURHI) CUO=0.0<br>D(1)=HI\*(U(1)-CURHI)/(HIGIE1+DGIL1\*X(1))<br>D(2)=H2\*(U(2)+CUO-CU2)/(H2G2E2+DG2L2\*X(2))<br>D(3)=CI\*(U(1)-CUI)\*\*2+C2\*(U(2)-CU2)\*\*2<br>\*+C3\*U(1)\*\*2 **END** ENDERGUTINE DFIXJ(N, IU, X, U, FIJ, J, L)<br>DIFENSION X(N), U(IU), FIJ(N)<br>COMMON/P/H1, H2, H1G1E1, H2G2E2, DG2L2, PI2, PI25<br>COMMON/P/H1, H2, H1G1E1, H2G2E2, DG2L2, PI2, PI25<br>C-PARCIALES DE LAS ECUACIONES DE ESTADO CON RESPEC IF(SOR.EQ.O.) GOTO 5<br>FIJ(1)=(-H1\*U(1)\*DG1L1+H1\*CA1\*((H1G1E1+DG1L1\*X(1 \*)}\*(1.0/(2.0\*\$\$\$\)+\$QA\*BGILI}}<br>\*/(H1G1E1+DG1L1\*X(1))\*\*2 \*/\HIGIEI+DGILI%X\I)}#\*2<br>FIJ(2)=(-CAI#H2)/(2.0\*SQR\*(H2G2E2+DG2L2\*X(2)))<br>FIJ(3)=0.0<br>RETURN<br>IF(J.NE.2)GOTO 2<br>CU1=FLUJO(1,L)<br>CU2=FLUJO(2,L)<br>CU2=FLUJO(2,L)<br>CU2=FLUJO(2,L)<br>CEAII=CAT-SQBI(X(1)) 1. IF(CUI.GT.CURHI) CUI=CURHI<br>EIJ(1)=0.0 FIJ(2)=-(U(2)-CU1-CU2+CURH1)\*DG2L2\*H2 \*/ (H2G2E2+DG2L2\*X (2) )\*\*2<br>FIJ(3)=0.0<br>FIJ(3)=0.0<br>RETURN 2 IF(J.WE.3)GOTO 3<br>5 DO 4 I=1,3<br>4 <u>FIJ(I)</u>=0.0 з. **RETURN END** ENDROUTINE DFUJ(N, IU, X, U, DFU, J, L)<br>DIMENSION X(N), U(IU), DFU(N)<br>COMMON/P/H1, H2, H1G1E1, H2G2E2, DG2L2, PI2, PI25<br>C-PARCIALES DE LAS ECUACIONES DE ESTADO CON RESPECTO A U(J)<br>IF(J, NE, 1) GOTO 2<br>CUITELUJO(I,L) DFU(1)=HI/(HIG1E1+DG1L1\*X(1))<br>DEU(2)=0-0 DFU(3)=1.0\*(2.0\*C1\*(U(1)-CU1)+2.0\*C3\*U(1)) **RETURN<br>IF(J.NE.2) GOTO 3<br>CU2=FLUJO(2,L)<br>CU2=PI25×EXP(-((L-1.0)\*H-7.5)\*\*2/12.5)** DEN(\$)=N5\(H50SES+D0SFS\*X(5))<br>DEN(\$)=N5\(H50SES+D0SFS\*X(5)) DFU(3)=2.0\*C2\*(U(2)-CU2)+2.0\*C4\*U(2)<br>3 RETURN EÑĎ

## INTERPRETACION DE LOS RESULTADOS.

Al aplicar el algoritmo al sistema hidraulico. obtenemos las figuras: anexas en las paginas siguientes. La interpretación de los resultados es: La primera travectoria óptima es la altura de la presa 1. como se observa en la figura ( TRAYECTORIA X(1) ), el nivel parte de 1.0 (estado inicial) y disminuye aproximadamente en forma lineal hasta 0.67 después de 15 : intervalos de tiempo, esto se debe a que el suministro óptimo  $\sqrt{1.0001}$ OPIIMO U(1) ) de agua necesario para seguir la demanda de riego es semejante a la curva requerida mostrada al inicio del ejemplo con los: efectos capacitivos propios del sistema que producen un retrazo en la respuesta del sistema, el punto máximo de los controles óptimos presentan el valor medio ligeramente defasado de las medias correspondientes de las curvas de demanda, y el flujo que llega de la presa 1 a la presa 2 incrementará el nivel de la presa 2 de 1.0 hasta 1.32 como aparece enh la gráfica TRAYECTORIA X(2), por ello también el CONTROL OPTIMO U(2) tiene la forma de la curva de demanda de la presa 2, a pesar de las caracteristicas<br>no lineales de la forma de las presas, de las leyes de las válvulas valos formas de las curvas de demanda, el comportamiento del sistema es para la solución óptima curvas suaves que muy bien podrían aproximarse a una forma lineal. Resulta muy interesante la observación de que las exitaciónes del sistema U(1) y U(2) son curvas de Gauss ( para la solución óptima ) y la respuesta X(1) y X(2), son por el contrario rectas con una pendiente  $\langle$ semejante entre si, es claro el efecto de los parámetros del sistema. <sup>j</sup>que para este ejemplo se han tomado las mismas dimensiones y características en ambas presas, por esto los resultados se esperaban de esta forma. El objetivo es el valor de la desviación acumulada en el transcurso de 15 pasos de tiempo y que al inicio del proceso de optimización estos va16res erán mucho mayores, hacemos notar que la desviación total integral en el tiempo final es de 0.12. este valor esta condicionado a diferentes, factores por ejemplo el peso de los costos asignados para el seguimiento de las curvas y el costo del liquido que se suministra a las presas. más adelante mostrarémos el proceso de minimización.

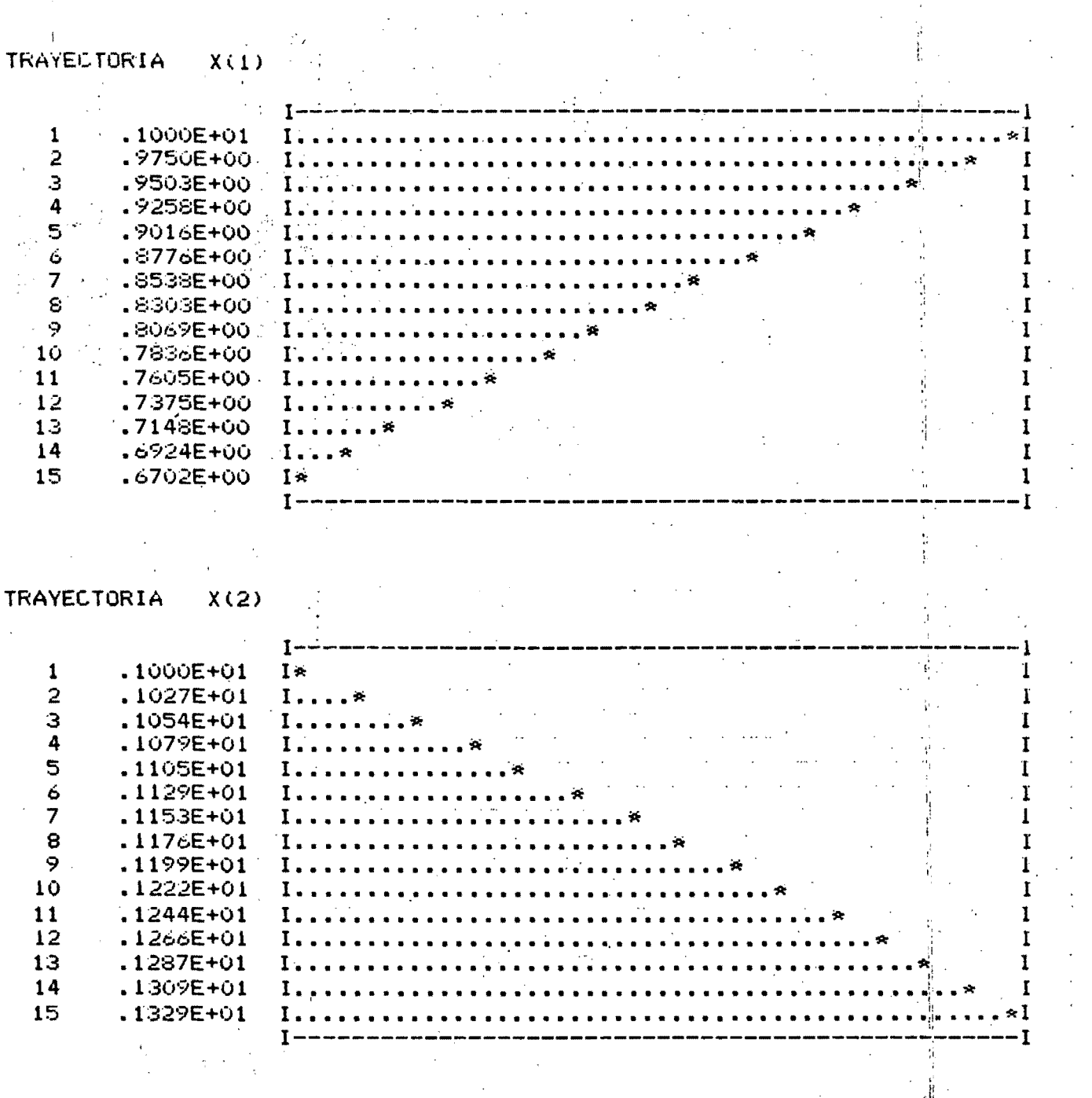

非利用 计相对

 $E L$ **OBJETIVO** 

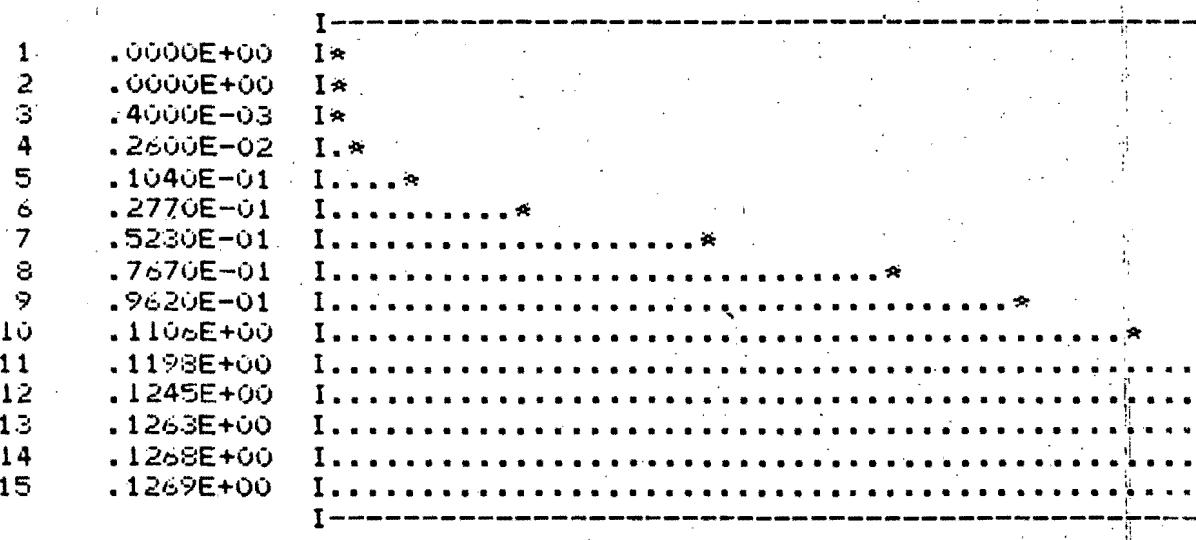

Ĩ

I

٢ Ï

**CONTROL**  $U(1)$ OPTIMO

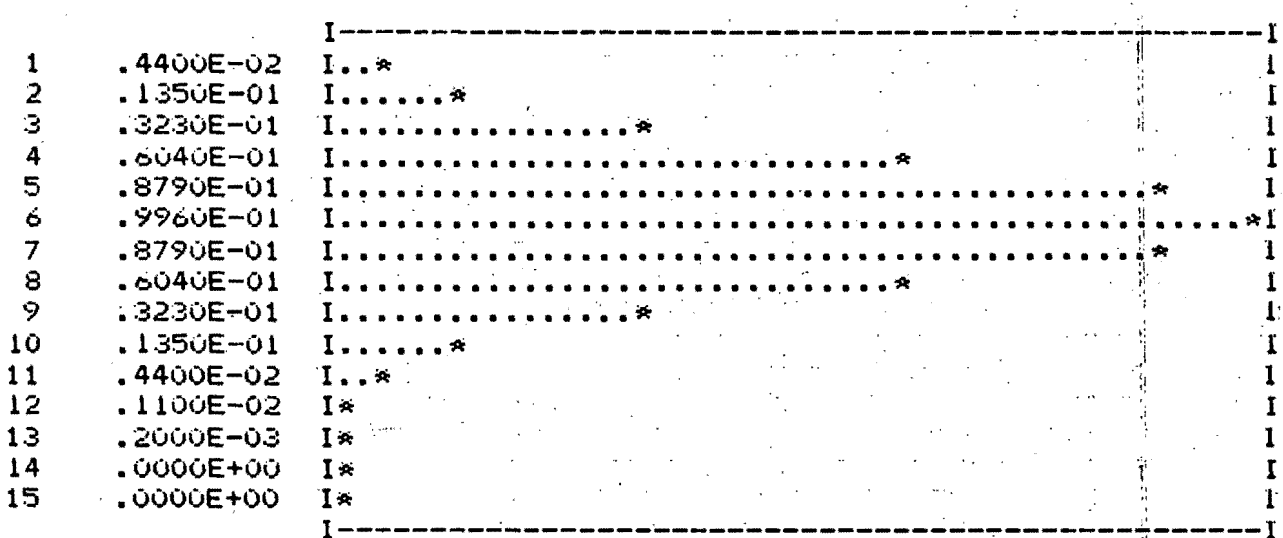

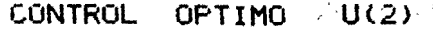

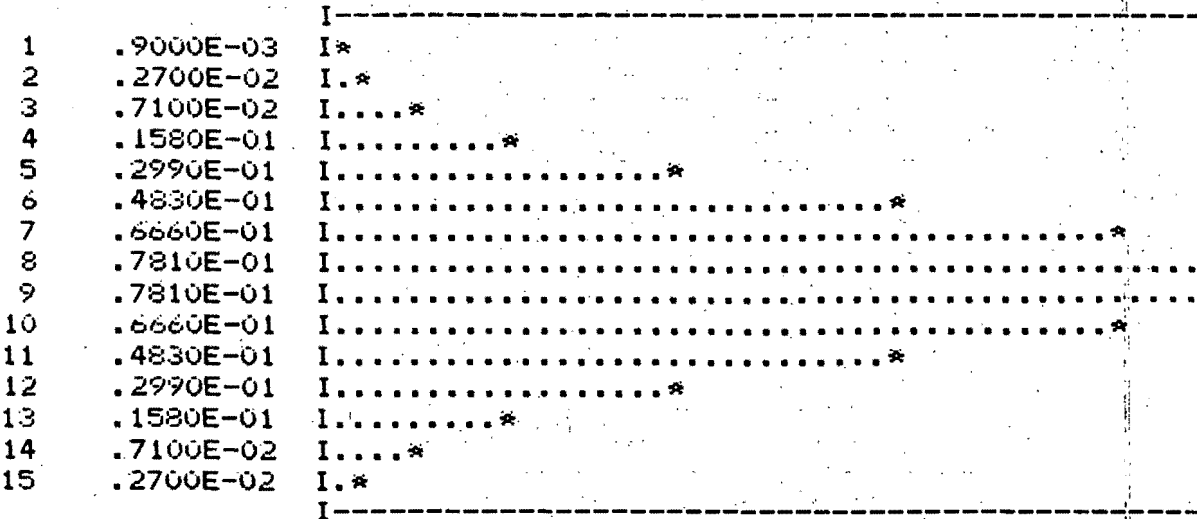

: I

I

#### EL PROCESO DE MINIMIZACION

特殊ならし

En la siguiente página se muestra el proceso por el cual los controles toman valores cada vez mas cercanos a los resultados esperados al transcurrir las iteraciones de minimización del algoritmo, el control en este caso lo realizan los flujos de entrada a las presas, los cuales deben de cumplir con el seguimiento de demanda requerido por las zonas de riego. las curvas de la temporada de riego son dos distribuciones normales. y los resultados nos indican como es necesario abastecer con mayor cantidad de agua a las presas en el momento de mayor demanda, es clara la existenca de un defasamiento debido a la capacitancia propia del sistema. El control inicial asignado a este problema es nulo, conforme la minimización avanza el valor de los controles se va incrementando produciendo la minimizacãon requerida del funcional objetivo, como se ilustra el proceso de optimización adquiere rápidamente valores más cercanos a la solución (que son los controles óptimos mostrados en las figuras anteriores de baja ( resolución), hacemos la aclaración de que las curvas siguientes están escaladas para poder apreciar el algoritmo claramente, es en tan solo A iteraciones en que se obtiene el mínimo, es evidente la simplicidad del sistema puesto que es de segundo orden, es para sistemas de mayor orden incrementar el número de iteraciones, o para sistemas dificilmente controlables para los cuales es necesario incrementarlas.

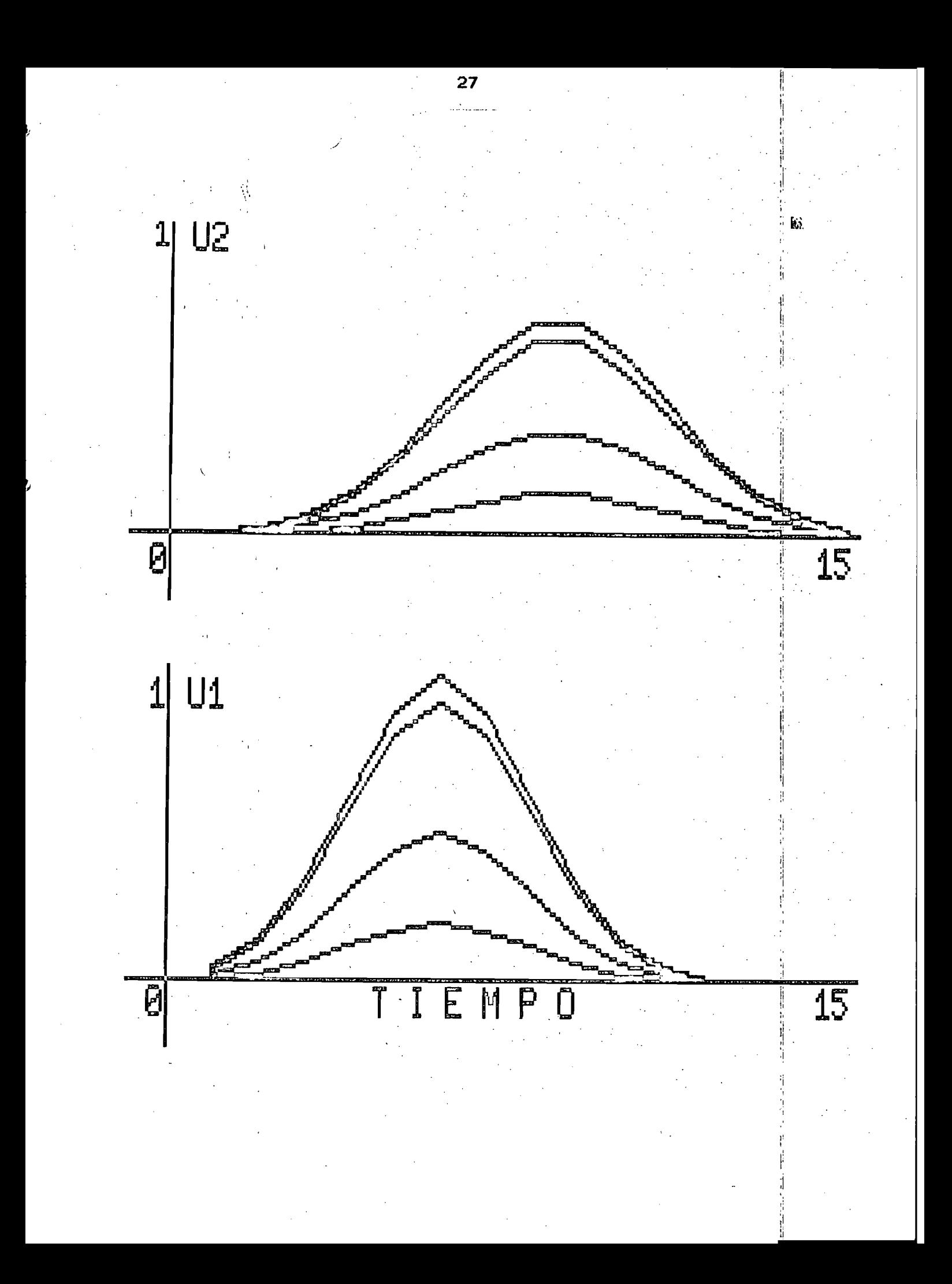

 $\cdot$  I

Los aspectos técnicos de control para el siguiente modelo económico son:

, Se determina la influencia de la variación de parámetros. no como un resultado de sensibilidad sino con cambios en los parámetros en forma' significativa:

## $X(t) = f(X(t), U(t), P(t), t)$

donde  $P(t)$  es algún vector de parámetros ( note que el tratar a  $P(t)$ ) como un proceso estocástico ). se obtiene un sistema de control estocástico. Obtener los resultados de la distribución del vector de;¡ estados X(t) tiene relativa dificultad. En algunos casos la representación numérica y el procesamiento de una distribución multidimensional esij' laboriosa, en particular si el sistema no es lineal, se requieren parà calcular la distribución de X(t) para varios instantes de tiempo. la , descripción de las características estocásticas de P(t) ( suponiendo que  $U(t)$  sea dato). Este tipo de información no esta disponíble en la mayoria de los casos prácticos, y normalmente se llevan a cabo por medio de consideraciones que adaptan el modelo a situaciones precisas. la têoria de control juega un papel importante en este problema puesto que tratà de dirigir. un sistema por una senda definida y es necesario determinar lis características con las que pueda precisar o indagar el comportamiento.<br>del sistema. del sistema. ,

Supongamos que conocemos las restricciones impuestas a los cambios de los parámetros P(t) que pertenece a W(t) donde W es una multifunción. Para conocer la influencia de P en el sistema necesitamos alcanzar un conjunto (f.W), donde la función P se trate como la variable de control *y* U ( que.era la variable de control anterior se fije a un valor. el cual puede ser óptimo).

Acumulación de bienes de capital para el sector P1

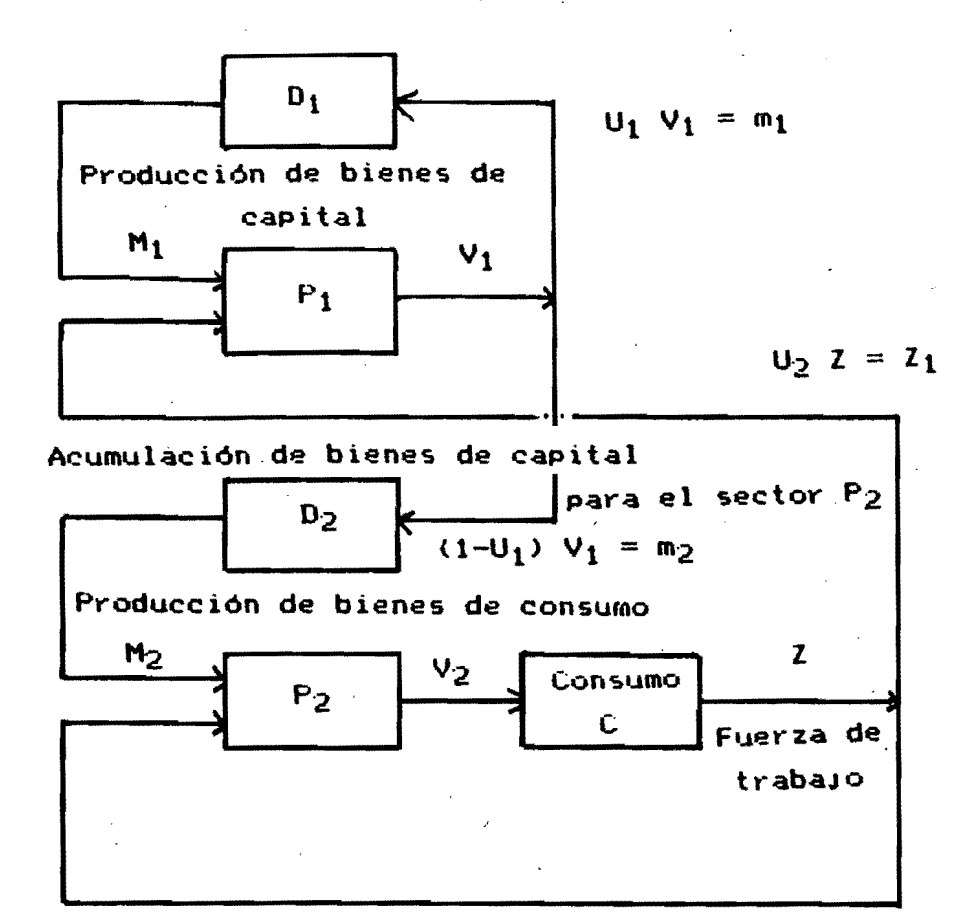

 $(1-U_2)$   $2 = Z_2$ 

Consideremos un sistema económico, integrado por dos sectores como el que se indicajen la figura donde:

 $P_1$ . Representa la producción de bienes de inversión V1

Es el sector que produce bienes de consumo V2. P2.

C. Representa el consumo.

ing a shekarar 2001.<br>Tarihin masu a shekarar 2001

 $\mathbf{Z}$ Se utiliza para la fuerza de trabajo.

 $U_1$  . Up Son las variables de control que determinan los flujos mi.m2

 $D_1$   $D_2$  Son algunos elementos dinámicos que representan la

acumulación y la expiración de las inversiones.

El total de equipo o capital (capacidad instalada) en el sector i  $M_i$ se asume que est

$$
M_{i}(t) = \int_{1}^{t} m_{i} (t + s) W_{i}(s) ds = i=1,2
$$

W<sub>i</sub> (s) es alguna función de peso que representa la eficiencia dinámica de las inversiones

Supongamos que la producción vi esta descrita por la función de Kobb-Douglas.

$$
v_i = A_i M_i
$$
  $l_i$  (1-S<sub>i</sub>)

Donde S<sub>i</sub> y A<sub>i</sub> son algunas constantes conocidas S<sub>i</sub> pertenece a (0,19 para i = 1,2.

La versión discreta del modelo :

$$
M_{i,k+1} = h \sum_{j=1}^{L} m_{i,k-j+1} W_{i,j}
$$

h denota el paso de tiempo, el segundo indice k+1 denota el tiempo e i=1,2. Asumimos que el número L existe si  $W_{i+k} = 0$  para todo k > L. Ahora supongamos que la fuerza de trabajo esta determinada por $_{\rm S}$ el consumo (como es de esperar, puesto que al aumentar la demanda de bienes de consumo se requiere del aumento de la capacidad ociosa y esta permite del incremento de la fuerza de trabajo ), por tanto Z = c v $_2$  , c  $>$  0  $_5$ tomando en cuenta las consideraciones anteriores es fácil llegar a:

 $(u_2 \nc v_2)$   $(1-S_1)$  $\{1\}$ 

$$
\begin{array}{lll}\n & S_2 & (1-S_2) & 1/S_2 \\
\text{121} & v_2 & = & A_2 M_2 & \text{11} & (1-u_2) & \text{12} \\
\end{array}
$$

Con el fin de calcular  $M_{i,k+1}$  necesitamos  $m_{i,n}$  $para \t n = k, k-1,...,k-L+1$ . Denotemos

$$
m_{1,k-1} = P_{1,k}
$$
,  $m_{1,k-2} = P_{2,k}$ , ...,  $m_{1,k-1+1} = P_{L-1,k}$   
\n $m_{2,k-1} = r_{1,k}$ ,  $m_{2,k-2} = r_{2,k}$ , ...,  $m_{2,k-1+1} = r_{L-1,k}$ 

Según la fórmula de integración simple

$$
\Delta x_{k} = C x_{k+1} - x_{k} > 7 h
$$

$$
\sum_{i=1}^{n} m_{i,k} = \sum_{j=1}^{L} m_{i,k-j+1} W_{i,j} - M_{i,k} N
$$

$$
\frac{1}{n} \sum_{i,k}^{n} = \sum_{j=2}^{L} P_{j-1,k} - W_{1,j} + v_{1,k} u_{1,k} + M_{1,1} - M_{1,k}
$$

Tomando en cuenta que:

h  $\Delta P_{i,k} = P_{i,k-1} - P_{i,k}$  para i=2,..., L-1 h  $\Delta P_{j,k} = P_{1,k+1} - P_{1,k} = u_{1,k} v_{1,k} - P_{1,k}$ Y omitiendo el indice k tenemos: "

LAS ECUACIONES DE ESTADO DEL SISTEMA ECONOMICO

$$
\frac{1}{1} \mathbf{M}_{1} = \sum_{j=2}^{L} \mathbf{P}_{j-1} - \mathbf{W}_{1,j} + \mathbf{V}_{1} \mathbf{u}_{1} \mathbf{W}_{1,1} - \mathbf{W}_{1} \mathbf{I} \mathbf{M}_{1}.
$$

$$
\frac{1}{2} \sum_{j=2}^{N} r_j - W_{2,j} + v_{1} (1-u) W_{2,1} - M_{2} / h
$$

 $\Delta P_1 = (u_1 v_1 - P_1) / h$  $\Delta P_2 = (P_1 - P_2)$  / h

$$
\begin{aligned}\n\Delta \text{ P}_{E-1} &= \text{C} \text{ P}_{L-2} - \text{ P}_{L-1} \text{ ) / h} \\
\Delta \text{ r}_1 &= \text{C} \text{ (1- u_1) \ \vee \ \ -r_1 \text{ )} \text{ ]} / h}\n\end{aligned}
$$

 $\Delta$  r<sub>2</sub> =  $\eta$  r<sub>1</sub> - rっ ) / h

# $\Delta$  r<sub>L-1</sub>= (r<sub>L-2</sub> - r<sub>L-1</sub> ) / h

Todos los parámetros son conocidos, la única variable que hace falta sustituir en estas ecuaciones es vi (ecuacion {li), que está en térmiños de v<sub>2</sub> (ecuación {2}), pero v<sub>2</sub> está en terminos de par«metros del sistema y puede sustituirse en la ecuacion (1) para obtener el valor de v $_{\rm I}$  en $^{\circ}$ función de los datos del sistema, las variables de estado del sistema# se definen por:

 $X_1 = M_1$  $X_2 = M_2$  $X_{i+2}$  $= P_i$  $X_{i+11} = r_i$   $i =$ 

Recuerde que es necesario agregar una variable ficticia X<sub>21</sub> para poder aplicar el algoritmo descrito, en los capitulos anteriores. La cual representa el valor del objetivo a minimizar.

Los resultados de aplicar este algoritmo son: las inversiones necesarias para el sector P<sub>1</sub> que como lo muestra las figuras a, el valor de la inversión óptima para la economia simulada en un tiempo inicial es alto a diferencia de su valor final en donde una mayor parte de los recursos. (1-U(1)) se destinan al sector productor de bienes de consumo, para la figuras b sucede que los recursos obtenidos de la realización de la producción del sector de consumo se destinan en un inicio a dinamizar en forma más significativa al mismo sector ya que (1-U(2)) es el valor de las inversiones de este sector y en la gráficas b se nota, el valor pequeño de las inversiones destinadas a la producción de bienes de capital (apóyese en el esquema económico dibujado al principio de este ejemplo), el crecimiento económico puede notarse en las figuras b, donde en la primara tenemos el monto de las inversiones dotimas, resultado de las politicas de acumulación anteriormente citadas, note como era de esperar como este valor se va incrementando con el transcurso del tiempo al igüal que el monto de estas en el sector de bienes de consumo y el total de a consumo en el periodo que es la última gráfica c. El valor del consumo del sistema es el valor del objetivo y que en el procedimiento empleado es el valor de la última variable del sistema X<sub>n</sub> es la variable ficticia la cual se agrega al modelo para la aplicación del algoritmo.

Las ecuaciones en lenguaje FORTRAN se muestran en el listado del programa completo.

```
C-CALCULO DE LA INVERSION EN BIENES DE CAPITAL Y DE CONSUMO
C-EN FORMA OPTIMA UTILIZANDO UN MODELO DE KOBB-DOUGLAS
      DIMENSION X(21,15),U(2,15),WP(21),G(2,15),GP(2,15),
     *P(21), XV(21), VV(10, 2), U(2, 10)
      COMMON / CHAN/KWE, KLP, KC, KU
      COMMON/P/A1, A2, S11, S2, C, W, H, C1, C2
C-DECLARACION DE UNA TABLA DE VALORES DE PESO
      DATA N/21/, IU/2/, WP/20*1.0, 0./, VV/0., 0.1, 0.3, 0.5, 0.6,
     *0.8, 0.9, 0.7, 0.5, 0.2, 0.02, 0.4, 0.6, 0.7, 0.8, 0.85, 0.6,*0.2.0.1/.
     * TM/10./, Q0/.05/
      H = 1.00WS=0.3D0 11 I=1.2D0 11 J=1,1011 W(I, J) = VV(J, I)KWE=1KLP=2KC=5KU = 6KW = 50OPEN(KC, FILE=/ECONOM: DATOS1.DATA')
      OPEN(KU.FILE='ECONOM:DATOS2.DATA')
      OPEN(KWE.FILE='CONSOLE:')
      OPEN(KLP, FILE='CONSOLE:')
      URITE(KLP, 2)
    2 FORMAT(/,'NITER(00,30),IMPR(00,02),COND INI(01,03,00)? ')
      READ(KLP, 18) IT, KDR, KREZ
   18 FORMAT(312)
      URITE (KLP.6)
    6 FORMAT(/5X,'A1,A2,S11,S2,C,C1,C2',//,'CON EL F
     *ORMATO 7F8.4'
C-NUMERO DE PASOS
      KT=15READ(KWE, 4) A1, A2, S11, S2, C, C1, C2
    4 FORMAT (7F8.4)
      WRITE(KLP, 3)KT, IT, KDR, KREZ
      WRITE(KLP, 5)A1, A2, S11, S2, C, C1, C2
    3 FORMAT(/, 'KT= ', I2, ' IT= ', I2, ' KDR= ', I2, ' KREZ= ', I2)
    5 FORMAT(/,'A1=',F8.4,' A2=',F8.4,' S11=',F8.4,/,'S2=',F8.4
     *, C = 1, F8.4, C1 = 1, F8.4, C2 = 1, F8.4CALL CORR(A1, A2, S11, S2, C, C1, C2, H, W)
      CALL MXO(N, IU, X, U, G, GP, WP, KT, TM, IT, QO, P
     *, WS, KREZ, KDR, 0.05, 0.95)
      CALL PLT(IU.KU.XV.XU.KT.KLP.KUY)
      CALL PLT(N, KC, XV, XW, KT, KLP, KWY)
      STOP
      END
      SUBROUTINE PLT(N, KC, X, XW, KTT, KLP, KWY)
      DIMENSION X(N), XW(KTT)
      IF (N.EQ.2) KEN=0
      IF(N.EQ.21)KEN=2
      DO 2 NRX=1.N
      KEN=KEN+1
      IF (KEN.LE.2) WRITE (KLP, 224) KEN
```
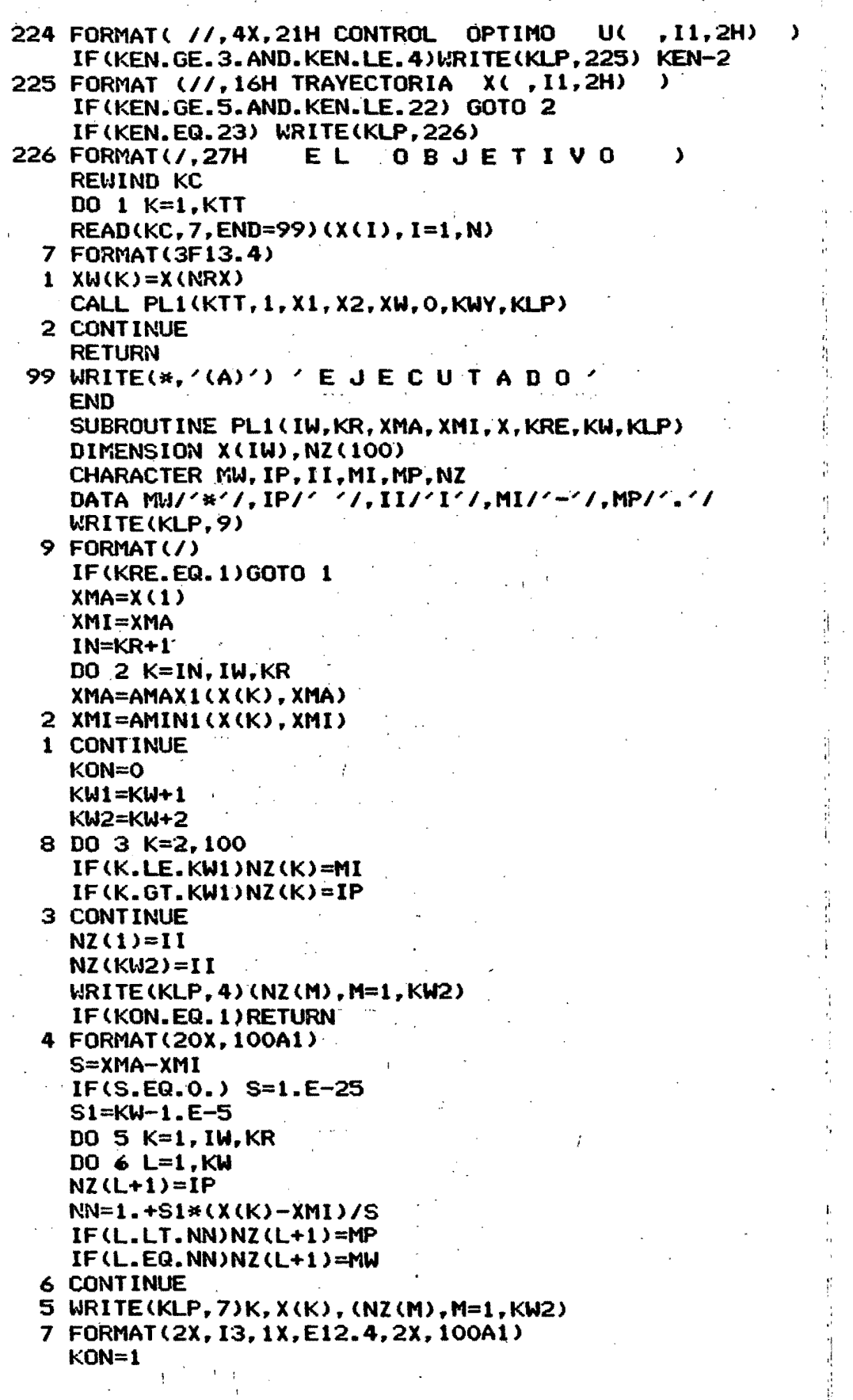

 $\hat{\mathbf{c}}$ 

Ģ

ŧ,

```
GOTO<sub>8</sub>
  END.
  SUBROUTINE CORR(A1, A2, S11, S2, C, C1, C2, H, W)
  DIMENSION X(21), U(2), W(2, 10)
  X = 0.04V2=(A2*X(2)**S2*((1.-U(2))*C)**(1.-S2))**(1./S2)
  V1 = A1*X(1)**S11*(U(2)*C*V2)**(1.-S11)
  ADD=0.0SUM=0.0DO 1 \text{ J=2, 10}SUM=W(1, J)+SUM1 ADD=W(2, J)+ADDY = (X + 1, /H) / (V1 * 0, 5 * W(1, 1) + SUM)Z=(X+1, /H)/(V1*0.5*W(2, 1)+ADD)D0 \t2 J=1.10W(1, J) = W(1, J) * Y2 W(2, J) = W(2, J) * ZEND.
  SUBROUTINE RH(N, IU, X, U, KT, D)
  DIMENSION X(21), D(N), U(IU), W(2, 10)
  COMMON/P/A1,A2,S11,S2,C,W,H,C1,C2
  V2=(A2*X(2)**S2*((1.-U(2))*C)**(1.-S2))**(1./S2)
  V1=A1*X(1)**S11*(U(2)*C*V2)**(1.-S11)
  SUM=0.ADD=0.DO 1 J=2.10SUM=X(J+1)*W(1, J)+SUM1 ADD=X(J+10)*W(2, J)+ADD
  D(1)=SUM+V1*U(1)*W(1.1)-X(1)/H
  D(2) = ADD+V1*(1, -U(1))*W(2, 1) -X(2)/HD(3) = (U(1) * V1 - X(3)) / HD0 \ 2 \ 1=4,112 D(I)=(X(I-1)-X(I))/HD(12)=((1,-U(1))*V1-X(12))/H
  DO 3K=13.203 D(K)=(X(K-1)-X(K))/H
  D(21) = V2 + C1 * D(1) + C2 * D(2)D(21) = -D(21)RETURN
  END
  SUBROUTINE DFIXJ(N, IU, X, U, FIJ, J, KT)
  DIMENSION X(N), U(IU), FIJ(N), W(2, 10)
  COMMON/P/A1, A2, S11, S2, C.W.H.C1.C2
  IF(J.NE.1) GOTO 1
  DV1X1=A1*S11*X(1)**(S11-1.)*(U(2)*C*(A2*X(2)**S2*((1.
 *-U(2))*C)**(1.-S2))*(1./S2))**(1.-S11)
  FIJ(1)=-1.7H+U(1)*W(1.1)*DV1X1FIJ(2)=(1,-U(1))*W(2,1)*DV1X1
  FIJ(3)=U(1)*DV1X1/HDO 6 I=4,206 FIJ(I)=0.FIJ(12)=(1,-U(1))*DV1X1/HFIJ(21)=+C1*FIJ(1)+C2*FIJ(2)FIJ(21)=-FIJ(21)RETURN
1 IF(J.NE.2)GOTO 2
```

```
DV1=A1*X(1)**S11*(1.-S11)*(U(2)*C*(A2*X(2)**S2*((1.
*-U(2))*C)**(1.-S2))**(1./S2))**(-S11)
 X2=U(2)*C*(1,7S2)**(A2*X(2)**S2*((1.-U(2))*C)**(1.-S2))**(1./S2-1.)
**((1.-U(2))*C)**(1.-S2)*A2*S2*X(2)**(S2-1.)
DV1X2=DV1*X2
```
DV2X2=1./S2\*(A2\*X(2)\*\*S2\*((1.-U(2))\*C)\*\*(1.-S2))\*\* \*(1./S2-1.)\*A2\*X(2)\*\*(S2-1.)\*((1.-U(2))\*C)\*(1.-S2)  $FIJ(1)=U(1)*W(1,1)*DU1X2$ 

```
FIJ(2)=-1.7H+(1.-U(1))*W(2,1)*DV1X2FIJ(3)=U(1)*DV1X2/H
```

```
DO \ 7 \ \kappa = 4.207 FIJ(K)=0.
```

```
FIJ(12)=(1,-U(1))*DV1X2/HFIJ(21)=+DV2X2+C1*FIJ(1)+C2*FIJ(2)
FIJ(21)=-FIJ(21)RETURN
```

```
2 IF(J.GT.10)GOTO 3
  DO 8 I=2,20
```

```
8 FIJ(I)=0.
 FIJ(1)=W(1,J-1)FIJ(J)=-1.7HFIJ(J+1)=1.7HFIJ(21)=+C1*FIJ(1)+C2*FIJ(2)
 FIJ(21)=-FIJ(21)RETURN
```

```
3 IF(J.GT.11)GOTO 4
  DO 11 K=1.20
```

```
11 FIJ(K)=0.
  FIJ(1)=W(1,10)FIJ(11)=-1.7HFIJ(21) = +C1*FIJ(1) + C2*FIJ(2)FIJ(21)=-FIJ(21)
```

```
RETURN
4 IF(J.GT.19)GOTO 5
 DO 9 K=1,20
```

```
9 FIJ(K)=0.
 FIJ(2)=W(2,J-10)FIJ(J)=-1,7HFIJ(J+1)=1.7HFIJ(21)=+C1*FIJ(1)+C2*FIJ(2)FIJ(21)=-FIJ(21)RETURN
```

```
5 IF(J.GT.20)GOTO 12
  D0 10 K=1,19
```

```
10 FIJ(K)=0.
  FIJ(2)=W(2,J-10)FIJ(20)=-1.7HFIJ(21)=+C1*FIJ(1)+C2*FIJ(2)FIJ(21)=-FIJ(21)RETURN
```

```
12 IF(J.GT.21)GOTO 14
  DO 13 K=1,21
```

```
13 FIJ(K)=0.0
```

```
14 RETURN
   END
```

```
SUBROUTINE DFUJ(N, IU, X, U, DFU, J)
      DIMENSION X(N), U(IU), DFU(N), W(2, 10)
      COMMON / CHAN/ KWE, KLP, KC, KU
      COMMON/P/A1, A2, S11, S2, C, W, H, C1, C2
      IF(J.NE, 1) GOTO 2
      V2=(A2*X(2)**S2*((1,-U(2))*E)**(1,-S2))**(1,7S2))V1 = A1*X(1)**S11*(U(2)*C*V2)**(1,-S11)DFU(1)=V1*W(1,1)DFU(2) = -V1*W(2, 1)DFU(3)=V1/H
      D0 4 I=4, 204 DFU(I)=0.
      DFU(12) = -V1/HDFU(21)= V1*W(1,1)*C1+C2*W(2,1)*(-V1)DFU(21)=-DFU(21)RETURN
    2 IF(J.NE.2) GOTO 8
      DE=(A2*X(2)**S2*((1.-U(2))*C)**(1.-S2))'
      DV1=A1*X(1)**S11*(1,-S11)*(U(2)*C*DE**(1,/S2))**(-S11)
      U2=(U(2)*C*(1.7S2*(A2*X(2)**)*S2*((1.-U(2))*C)**(1.-S2))**(1./S2-1.)*A2*X(2)**S2*(1.
     *-$2)*((1.-U(2))*C)**(-$2)*(-C))+C*(A2*X(2)**$2*((1.-U(2))*C
     *)**(1.-S2))**(1./S2))
      DV1U2=DV1*U2
      DV2U2=1./S2*(A2*X(2)**S2*((1.-U(2))*C)**(1.-S2))**(1.
     */S2-1.)*A2*X(2)**S2*(1.-S2)*((1.-U(2))*C)**(-S2)*(-C)
      DFU(1)=U(1)*W(1,1)*DV1U2DFU(2) = (1, -U(1))*W(2,1)*DV1U2
      DFU(3) = U(1) * DVIU2/HD0 5 K=4,205 DFU(K)=0.
      DFU(12) = (1, -U(1)) * DVIU2/HDFU(21)=+(DV2U2+DV1U2*(C1*W(1,1)*U(1)+C2*W(2,1)*(1.-U(1))))
      DFU(21)=-DFU(21)
    8 RETURN
      ENDSUBROUTINE MXO(N, IU, X, U, G, GP, WP, KT, TM, IT, QO, P
     *, US, KREZ, KDR, UMIN, UMAX)
C =C- OPTIMIZACION PARA SISTEMAS DINAMICOS, DISENADO Y CODIFICADO POR
C- O.IRIS Y S.RACZYNSKI OCTUBRE 1984. MEXICO D.F.
C = -C- METODO DE LOS GRADIENTES CONJUGADOS EN EL ESPACIO DE CONTROL
C- LAS ECUACIONES DEL SISTEMA DX(I)/DT=F(X,U), U PERTENECE A (0,1)C- EL GRADIENTE ES EVALUADO POR EL PRINCIPIO DE MAXIMUM DE
C- PONTRIAGIN. LAS ECUACIONES DEL SISTEMA SON INTRODUCIDAS
C- EN LA SUBRUTINA RH(N, IU, XT, UT, D) LA CUAL EVALUA EL ARREGLO D.
C- LA SUBRUTINA DFIXJ(N, IU, XT, UT, FIJ, J) DEBE PREPARARSE
C- POR EL USUARIO.LA CUAL EVALUA DF(I)/DX(J) Y LO COLOCA
C- EN FIJ(I) , PARA I=1, 2, ..., N.
C- LA SUBRUTINA DFUJ(N, IU, XT, UT, DFU, J), DEBE PREPARARSE
C- POR EL USUARIO Y EVALUA DF(I)/DU(J) Y ES ALMACENADO EN 9
C-DFU(I), PARA I=1,2,...,IU.
C- RESULTADO: CONTROL Y TRAYECTORIA OPTIMOS GUARDADOS EN LOS ARCHIVOS
```
ï

C- KU Y KC RESPECTIVAMENTE C- PARAMETROS FORMALES:  $C-$ G.  $-$  GRADIENTE - GRADIENTE EN LA ITERACION PREVIA  $C =$ **GP**  $C-$  H - PASO DE INTEGRACION  $C \mathbf{I}$ - MAXIMO NUMERO DE ITERACIONES  $C-$ ាប - DIMENSION DEL VECTOR DE CONTROL - NIVEL DE IMPRESION: SI ES O NO IMPRIME, SI ES I IMPRIME  $C -$ **KDR**  $C -$ POCO, SI ES 2 IMPRIME BASTANTE. SI ES 3 IMPRIME PACTANTE CON EL GRADIENTE Y EL CONTROL EN CADA ITERACION  $C -$ C- KREZ - TIPO DE CONTROL INICIAL: SI ES O ENTONCES EL CONTROL ES LEIDO DEL ARCHIVO KU, SI ES 1 SU VALOR ES 0.0, SI ES 2  $C C-$ SU VALOR ES 0.5. SI ES 3 ES PUESTO A 1.0. - NUMERO DE PASOS DE TIEMPO  $C - KT$  $C -$ **N** - DIMENSION DEL VECTOR DE ESTADOS - VECTOR ADJUNTO VARIABLE  $C -$ P.  $C++$ Q<sub>0</sub> - PASO INICIAL EN EL ESPACIO DE CONTROL  $C-$ **TM** - CP TIEMPO LIMITE  $C \mathbf{x}$ - EL VECTOR DE ESTADOS  $C \mathbf{u}$ - EL VECTOR DE CONTROL  $C - WP$ - LAS CONDICIONES INICIALES  $C-$ **WS** - EL COEFICIENTE DE CONJUGACION: PERTENECE A (0,1).  $C C -$ PARAMETROS DE ENTRADA: N. IU.WP.KT.H.TM.IT.QO.WS.KREZ.KDR  $C-$ C- LOS NUMEROS DE LOS CANALES DEBEN SER INTRODUCIDOS EN COMMON/CHAN- $C KWE$  - PANTALLA,  $KLP$  - PANTALLA,  $KC$ ,  $KU$  - DISCO ARCHIVOS DE ACCESO ALEATORIO  $C C-$ C- SUBRUTINAS AUXILIARES: SM10. SM20G  $C -$ DIMENSION X(N,KT),U(IU,KT),GP(IU,KT),G(IU,KT) (  $, \text{WP}(N), \text{P}(N)$ 计算机 COMMON / CHAN/ KWE, KLP, KC, KU COMMON/P/A1, A2, S11, S2, C, W(2, 10), H, C1, C2 IF(KDR.GT.O)WRITE(KLP,50)N, IU,KT,H,Q0,WS,KREZ,(WP(I), I=t,21) 50 FORMAT(/5X,33H\* \* SUBRUTINA MXO \* \* 養  $/5X$ , 2HN=, I3, 2X, 3HIU=, I3, 2X,  $3HKT =$ , 13, 2X, 2HH=, E10.3, 著 圣 2X, 3HQO=, E10.3/ 5X, 3HWS=, E10.3, 2X, 23HTIPO DE CONTROL INICIAL , I2/ 兼  $5X$ ,  $3HWP =$ ,  $5X$ ,  $21(F4, 2, 1X)$ ¥. C-SE IGUALAN CONDICIONES INICIALES EN LAS VARIABLES DE ESTADO DO 300 L=1.N  $300 \text{ X(L, 1)} = \text{WP(L)}$  $IDB=0$ KTER=0 C-CONTEO DE ITERACIONES KK  $KK = 0$ C-SE IGUALA EL PASO INICIAL EN EL ESPACIO DE CONTROL  $Q1 = Q0$ Q=Q1 C-CONTADOR PARA EL NUMERO DE TRAYECTORIAS INTEGRADAS  $KRT = 0$  $IKR = 0$  $SU=0.$ 

C-NUMERO MUY GRANDE PARA LIMITAR EL OBJETIVO  $XN=1.E35$ C-SEGUN EL TIPO DE CONTROL INICIAL ESCOGIDO IF(KREZ.EQ.0) GOTO 301 IF(KREZ.EQ.1) UIN=UMIN IF(KREZ.EQ.2) UIN=(UMIN+UMAX)\*0.5 IF (KREZ.EQ.3) UIN=UMAX GOTO 302 C-LECTURA DEL CONTROL EN EL ARCKIVO KU 301 REWIND KU DO 303 L=1, KT 303 READ(KU, 7, END=99)(U(I, L), I=1, IU) 7 FORMAT (2F13.4) 99 WRITE(\*,'(A)') 'REALIZADO' 302 CONTINUE C-SE INICIALIZA EL CONTROL Y EL GRADIENTE SE ANULA DO 1 L=1, KT  $D0$  1  $K=1$ . IU IF (KREZ.NE.O) U(K, L)=UIN  $GF(K, L) = 0.$  $1 \text{ } 6(k,L)=0.$ **10 CONTINUE** IF(KK.GE.IT)KTER=3 IF (KTER.GT.0) GOTO 1000  $KK=KK+1$  $Q = Q1$ IF.(KDR.GT.1)WRITE(KLP,18)KK 18 FORMAT(/2X, 34H I T E R A C I O N N U M E R O ', I3, /, / \*,62H PASO ( IT NUMERO BUENO ) OBJETIVO PASOS DE \* CONTROL  $\sim$   $\sim$   $\sim$   $\sim$   $\sim$  $C-$ C- CALCULO DE LA TRAYECTORIA CALL SM10(XN, XN1, N, IU, U, X, G, KT, O., UMIN, UMAX) C-UNA VEZ INTEGRADO AUMENTAMOS EL CONTADOR  $KRT=KRT+1$ IF(KDR.GT.O.AND.KK.EQ.1) WRITE (KLP,103) XN1 103 FORMAT(/15X, 9HOBJETIVO= ,E12.4/) C-GUARDA EL VALOR DEL OBJETIVO EN XNN IF  $(KK, EQ, 1)$   $XNN = XML$  $QH=O.$ **C-NUEVO GRADIENTE** CALL SM20G(N, IU, X, U, P, KT, G, GP, WS, UMIN, UMAX) IF(KT.LT.O)KTER=1  $IF(KT, LT, O)KT=-KT$ IF(KTER.GT.0)GOTO 1000  $KZ=0$  $C-$ C- PASO EN EL ESPACIO DE ESTADOS 6 CONTINUE C-SE LIMITA A 25 EL NUMERO DE PASOS IF(IKR.GT.25)GOTO 9 C- EL PASO DE CONTROL E INCREMENTO DEL NUMERO DE PASO  $QH = QH + Q$  $IKR=IKR+1$  $C C-$ FUNCION OBJETIVO XN1 CALL SM10(XN, XN1, N, IU, U, X, G, KT, QH, UMIN, UMAX) C-INCREMENTO DEL CONTADOR DE TRAYECTORIAS INTEGRADAS

 $KRT = KRT + 1$ 신승하는 C-EN CASO DE QUE EL OJETIVO SEA MAYOR QUE EL LIMITE IF(XN1.LT.XN)GOTO 100  $C-$ C- MAL PASO 101 QH=QH-Q  $K1 = -KK$ IF(KDR.GT.1)WRITE(KLP,8)K1, IKR, IDB, XN1, Q1, Q C-SE DECREMENTA EL TAMANO DEL PASO HEURISTICAMENTE  $Q = Q * S$ IF  $(KZ, EQ, 1)Q=-Q$ C- KZ ES UN INDICADOR DE PASO BUENO O MALO  $KZ=1$ IF(IKR-IDB.GT.3) GOTO 9 **GOTO 6** Ċ $c-$ **BUEN PASO** 100 CONTINUE  $XN = XN1$  $IDE=IDB+1$ IF(KDR.GT.1) WRITE(KLP,8) KK, IKR, IDB, XN, Q1, Q C-SE INCREMENTA EL PASO EMPIRICAMENTE  $IF(KZ, NE. 1)Q = Q * 1.5$ 8 FORMAT(5X, 3I6, 3(1X, E12.4)) GOTO 6  $C -$ C-FIN DE LA ITERACION PRINCIPAL **9 CONTINUE** IF(KDR.EQ.1) WRITE(KLP,8) KK, IKR, IDB, XN, Q1, Q  $Q1 = Q1*_{\bullet}6$  $IDB=O$  $IKR=0$  $KZ=0$ IF(QH.EQ.O.) GOTO 104  $D0$  14 L=1, KT  $D0$  14 I=1, IU C-SE MEJORA EL CONTROL  $RU=U(I, L)+QH*G(I, L)$ C- PARA LIMITAR ENTRE O Y 1 RU=AMAX1(RU, UMIN) RU=AMIN1(RU,UMAX) SU=SU+ABS(RU-U(I,L)) U(I,L)=RU 14 CONTINUE IF(KDR.LE.2)GOTO 102 1003 CONTINUE C-EN LA PANTALLA ESCRIBE EL VALOR DEL CONTROL Y DEL GRADIENTE WRITE(KLP, 17) 17 FORMAT(/,5X,50H VALOR DEL CONTROL **VALOR** \* DEL GRADIENTE ) DO 3 L=1, KT 3 URITE(KLP,16)(U(I,L),I=1,IU),(G(I,L),I=1,IU) 16 FORMAT(/(1X, 2(1X, E11.4), 4X, 2(1X, E11.4))) IF(KDR.EQ.2) RETURN 102 CONTINUE IF(KTER.GT.0)GOTO 1000

104 CONTINUE

GOTO 10  $C C-$ FIN DE LA BUSQUEDA 1000 CALL SM10(XN, XN1, N, IU, U, X, G, KT, O., UMIN, UMAX) **REWIND KU** C-GUARDA EL ESTADO INICIAL EN EL ARCHIVO Y TAMBIEN EL CONTROL  $D0$  304 L=1.KT 304 WRITE(KU. 7) (U(I, L), I=1, IU) REWIND KC DO 305 L=1.KT 305 WRITE(KC, 77)(X(I.I.), I=1, N) 77 FORMAT (3F13.4) IF(KDR.EQ.0) GOTO 1004 WRITE(KLP, 1001) KTER 1001 FORMAT(/5X,19HFIN DE LA BUSQUEDA  $, 2x, 12, 7)$  $XNN = XNN - XN$ XX=XNN/KRT WRITE (KLP. 1002) KRT. XNN. XX 1002 FORMAT(/5X, I4, 1X, 23HTRAJECTORIAS INTEGRADAS// 5X, 12HMEJORA DE : , E11.4//  $\mathbf{r}$ 5X.18HMEJORA/TRAYECTORIA .1X.E11.4/) ¥ IF(KDR.EQ.2) GOTO 1003 1004 CONTINUE **RETURN END** SUBROUTINE SM20G(N, IU, X, U, P, KT, G, GP, WS, UMIN, UMAX) COMMON / CHAN/KWE, KLP, KC, KU COMMON/P/A1, A2, S11, S2, C, W, H, C1, C2 DIKENSION X(N,KT),U(IU,KT),GP(IU,KT),XT(21),UT(21)  $(G(10,KT), FIJ(21), DFU(21), P(21), W(2,10))$ ¥. C-SE LE DAN SUS VALORES A LAS VARIABLES ADJUNTAS  $DO 1 K=1,N$  $1 P(K)=0.$  $P(N) = -1.$  $S1=0$ . C-HACEMOS UN CONTEO REGRESIVO  $D0 4 L=1.KT$  $NR=KT-L+1$ C-GUARDAMOS EN XT EL VECTOR DE ESTADOS DO 10 K=1, N 10  $XT(K)=X(K, NR)$ C-GUARDAMOS EL CONTROL EN UT DO 11 K=1, IU  $11 \text{ UT}(K) = U(K, NR)$  $SG=0.$ C-GUARDA EL GRADIENTE ANTERIOR  $D0 = 5 J=1.1U$  $GP(J, NR) = G(J, NR)$ C-PARCIALES DE LAS ECUACIONES DEL ESTADO CON RESPECTO A U(J) CALL DFUJ(N, IU, XT, UT, DFU, J)  $S=0$ . C-PARCIALES DEL HAMILTONIANO CON RESPECTO AL CONTROL  $DO 6 I=1,N$  $6$  S=S+DFU(I)\*P(I) C-PRODUCTO DEL VALOR MENCIONADO Y EL GRADIENTE ANTERIOR

XG=S\*GP(J,NR) C-PARA DISMINUIR EL GRADIENTE  $IF(XG.LT.0.)$  S=S\*0.05 C-CONTINUA FL PROCESO DE MINIMIZACION SI LOS VALORES C-SE ENCUENTRAN EN EL RANGO PERMISIBLE EN GOTO 7 IF(.NOT.((S.GT.(O.).AND.UT(J).LT.(UMAX)).OR.  $(S, LT, (0.), AND, UT(J), GT, (UMIN))$ ) 60TO 7 ¥. C-DE LO CONTRARIO NO ES NECESARIO VOLVER A CALCULARLOS C-CONDICIONES NORMALES PASA POR AQUI  $SI = SI + S$ \*\*2 SG=SG+S\*\*2 7 CONTINUE  $5 G(J, NR) = S$ C-SG ES EL PASO DEL GRADIENTE IF(SG.NE.O.)  $SG = SQRT(SG)$ IF(SG.EQ.O.)  $SG=1$ .  $D0 \t2 J=1.N$ C-EVALUA PARCIALES DE LAS ECUACIONES DE ESTADO CON C-RESPECTO A X PARA LA EVALUACION DEL VECTOR ADJUNTO CALL DFIXJ(N, IU, XT, UT, FIJ, J, KT)  $S=0$ . C-ESTO ES LAS PARCIALES DEL HAMILTONIANO CON RESPECTO A X  $DO 3 I=1.N$  $3$  S=S+P $(1)$ \*FIJ $(1)$ C-INTEGRACION DEL VECTOR ADJUNTO CON EL PASO DE INTEGRACION  $S = S \times H$  $2. P(J) = P(J) + S$ 4 CONTINUE  $IF(S1.EQ.O.) KT=-KT$ IF(KT.LT.O) RETURN  $IF(S1.GT.O.) SI = SQRT(S1)$  $IF(S1.EQ.0.) SI=1.$  $D0$  13 J=1, IU DO 13 NR=1, KT  $G(J, NR) = G(J, NR)/S1$  $G(J, NR)=G(J, NR)+WS*GP(J, NR)$ 13 GP(J, NR)=G(J, NR) **RETURN END** SUBROUTINE SM10(XN, XN1, N, IU, U, X, G, KT, QH, UMIN, UMAX) DIMENSION X(N,KT),U(IU,KT),G(IU,KT),D(21),XT(21),UT(21)  $*, W(2, 10)$ COMMON / CHAN/KWE, KLP, KC, KU COMMON/P/A1, A2, S11, S2, C, W, H, C1, C2 235 XN1=0. C-EN CADA PASO DE TIEMPO IGUALA EL VECTOR DE ESTADO A XT  $D0 2 L=1.KT$ DO 5 NL=1.N  $5$   $XT(NL)=X(NL, L)$ C-SE IGUALA AL CONTROL Y SE LIMITA AL CONTROL ENTRE (0,1). C-MAS LA VARIACION PRODUCTO DEL GRADIENTE  $DO 6 NL=1, IU$  $UU=U(NL, L)+QH*G(NL, L)$ 33 FORMAT(E12.4)

UU=AMIN1(UU.UMAX) 6 UT(NL)=!JU C-EVALUACION DE LAS ECUACIONES DE ESTADO CALL RH(N, IU, XT, UT, KT, D) IF(L.EQ.KT) GOTO 7  $C-X(K+1) = X(K) + H * DF(K)$ , (FORMULA SIMPLE DE INTEGRACION) DO 3 KSF=l.N 3 X(KSF,L+l)=X(KSF,L)+H\*D<KSF) 7 CONTINUE

C-LA FUNCION QUE SE VAA MINIMIZAR

UU=AMAX1(UU,UMIN)

XN1=XN1+H\*D(N) 2 CONTINUE **RETURN** 

۰,

END

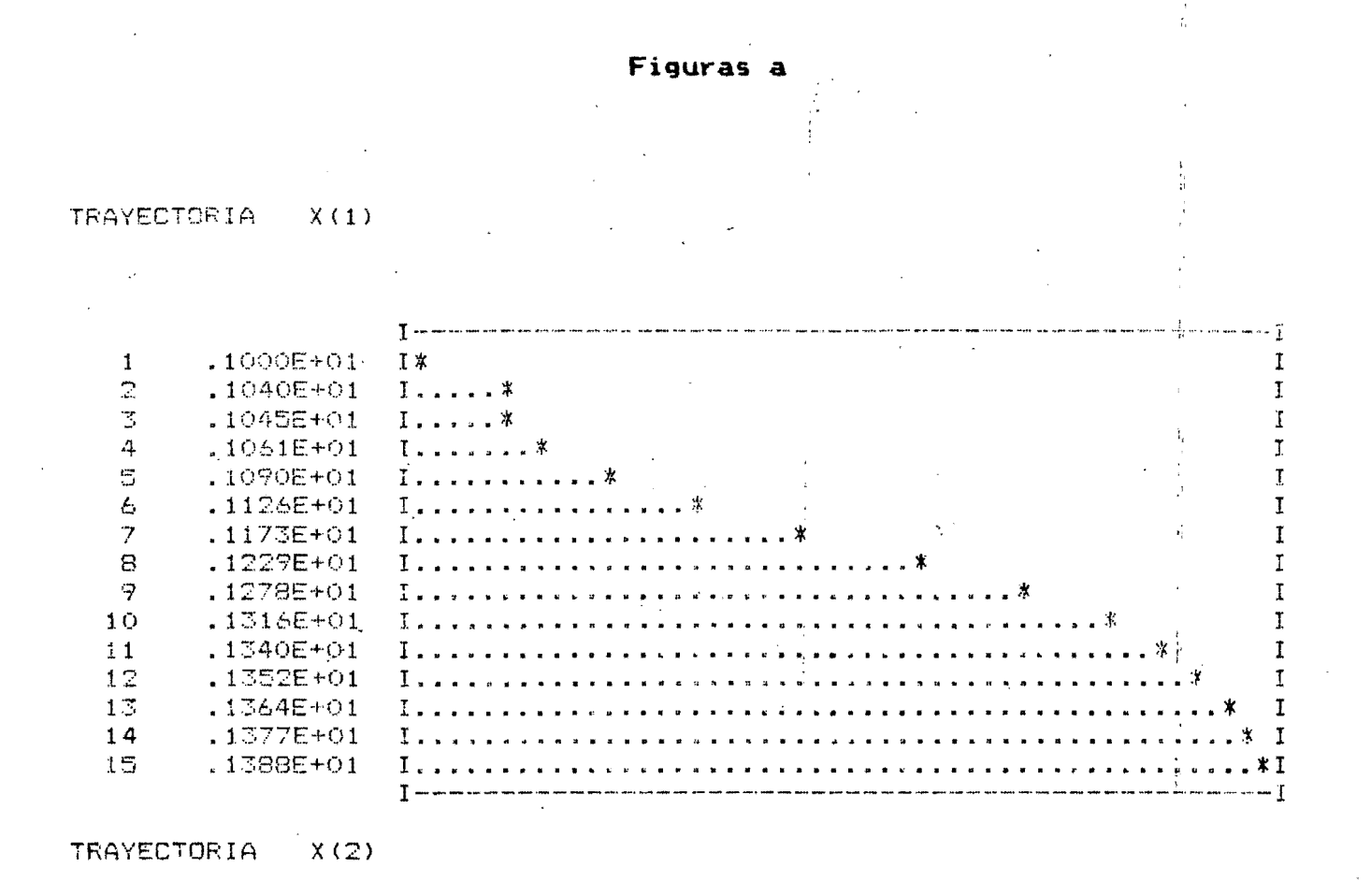

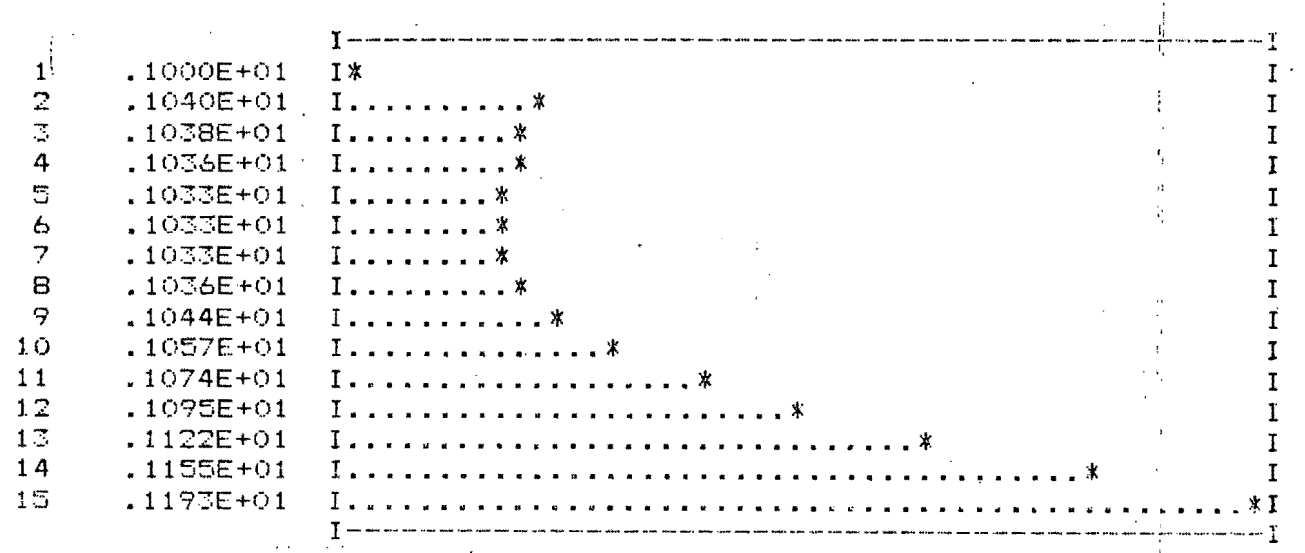

Figuras b

45

# GRAFICACION DEL SISTEMA OPTIMIZADO

 $\sim 10^{11}$ 

CONTROL OPTIMO U(1)

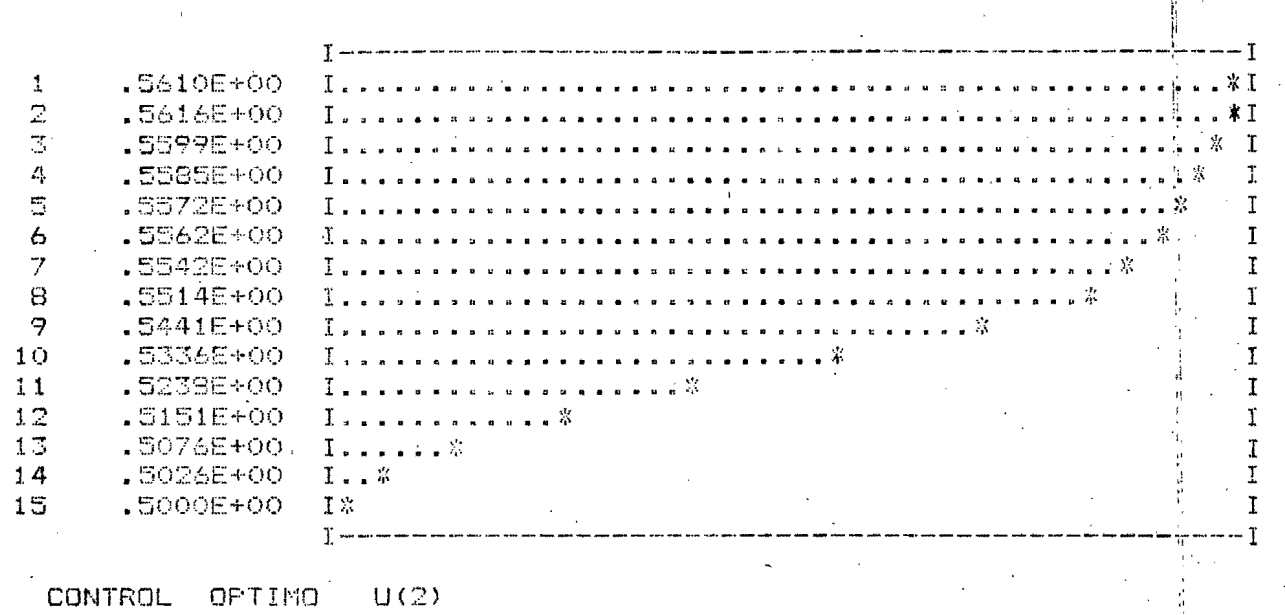

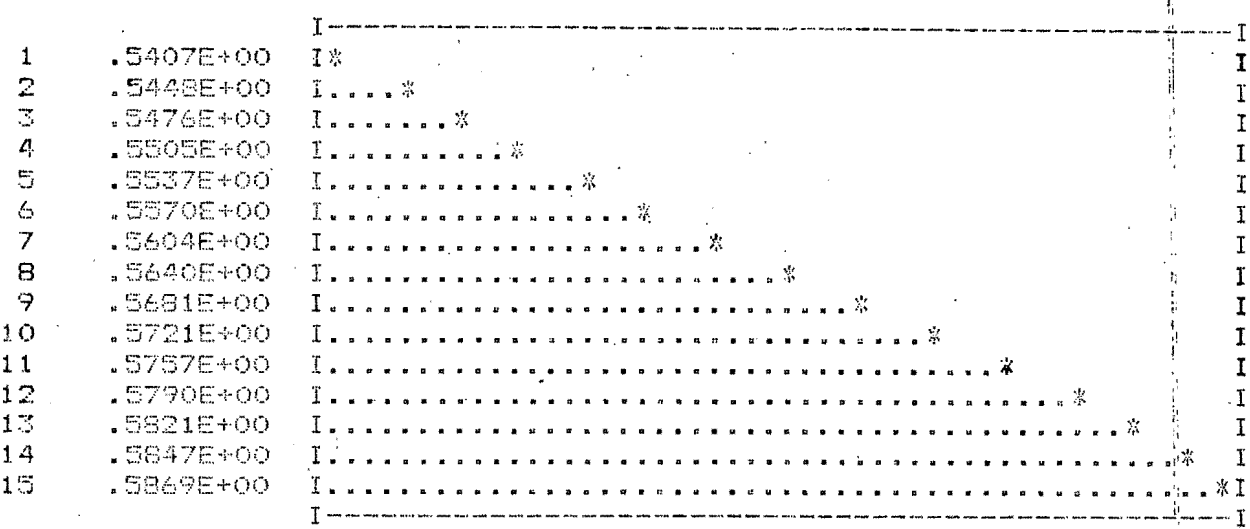

 $\mathbf{L}$  $\frac{\eta}{4}$ 

Ä

Figura c  $\sim 0.1$ 

ani<br>Alian Sarah

EI OBJETIVO

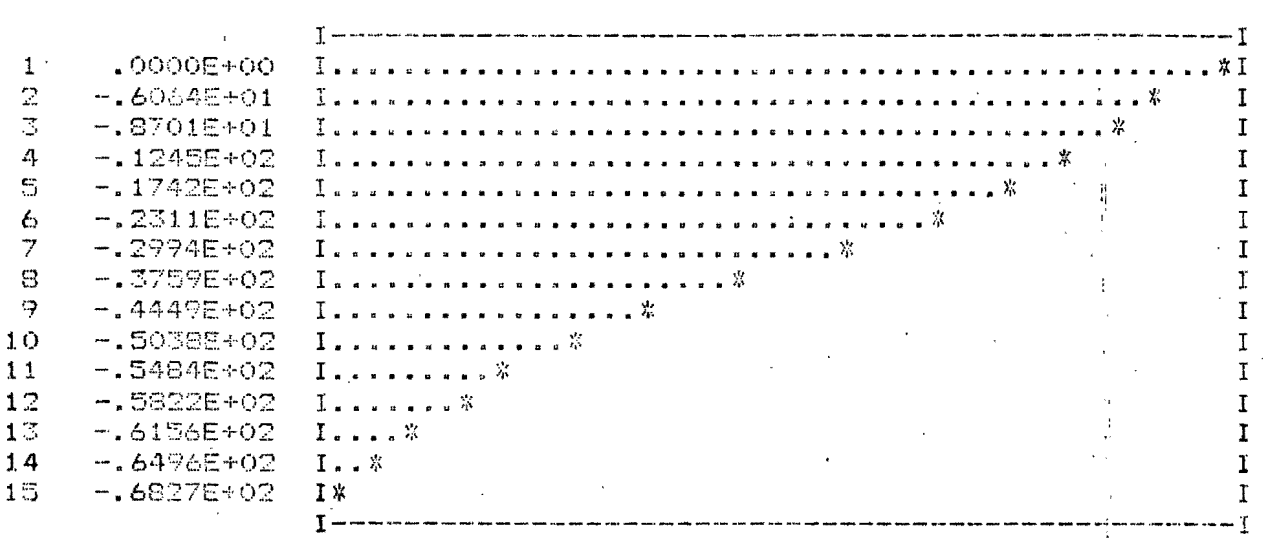

Ŷ,

L.

#### Ejemplo #3

Se desea obtener el control de un avión para poder aterrizarlo o para poder seguir una travectoria específica. hacemos notar que la aplicación del algoritmo de control es un tanto diferente a lo que hasta ahora # habiamos mencionado. El fin de este ejemplo es mostrar una de las alternativas del uso de este algoritmo para diferentes sistemas. En este caso no trataremos de minimizar ní costos ní energías sino más bien . cumplir con una restricción, la cual en este sistema es el seguimiento de una trayectoria de aterrizaje para determinar el valor del control pàra llevar al avión a la pista de aterrizaje o para seguir una travectoria de vuelo.

#### Definición de variables.

Angulo de ataque. A

Q Angulo de inclinación (dirección aparente del avión)

G Angulo de la trayectoria de vuelo (dirección real del avión) Altura de la nave ь

Variación de la altura (velocidad vertical de la nave )

Las variables de estado del sistema son:

 $x_2 = 0$   $x_3 = h$   $x_4 = h$  $X_1 = Q$ 

La matriz del sistema y el vector del control:

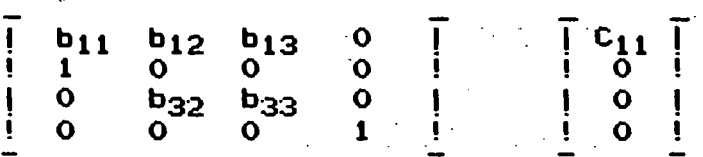

Los coeficientes anteriores para un caso real pueden ser evaluados de la siguiente manera: (el desarrollo del modelo puede ser consultado en [7].

 $b_{11} = 1/T_s - 2 E W_s$ **;**  $b_{32} = 1/\tau_s$  $b_{12} = 2 E W_S/T_S - W_S^2 - 1/T_S^2$  $b_{33} = -1/T_s$  $b_{13} = 1/(VI_s) - 2 E W_s / (VI_s) + W_s^2/V$ ;  $C_{11} = W_s K_s T_s$  $E = 0.5$  (Relación de amortiguamiento)  $V = 256$  ft/seg (Constante de velocidad)  $K_{\leq} = -0.95$  seg<sup>1</sup>(Constante angular)  $T_s = 2.5$  seg (Constante de tiempo)

 $W_5 = 1$  rad/seg (Velocidad angular)

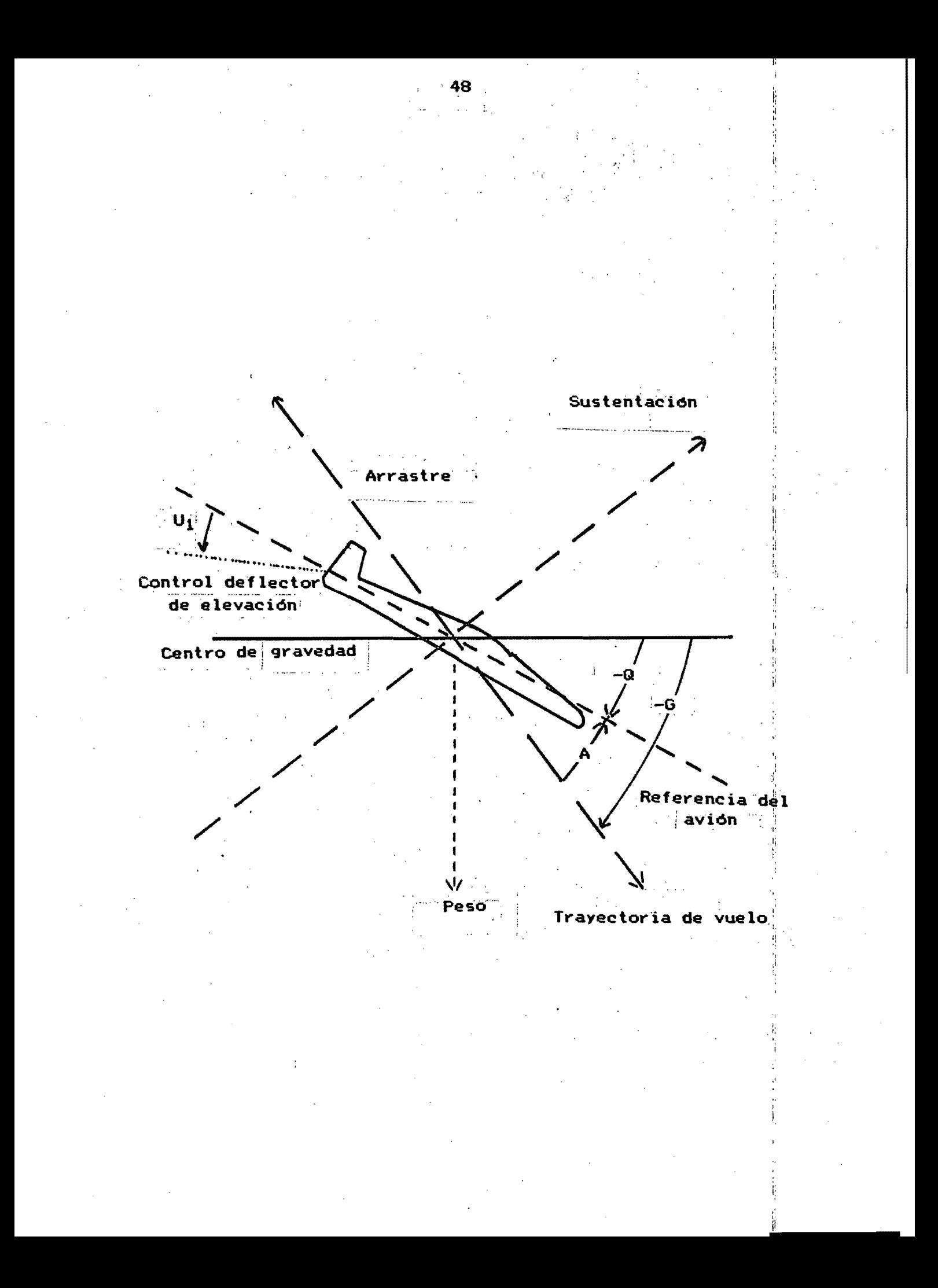

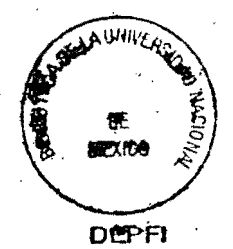

#### Los resultados obtenidos son:

Primero; para el seguimiento de aterrizaje, el avión inicialmente cón una trayectoria de vuelo de descenso relativamente uniforme y considerando al control inicial nulo (valor de la aleta de dirección, dato para el cálculo de la trayectoria, la direccion de vuelo que tiene el avión puesto que no existe nada (un control) que modifique su trayectoria, lo llevará a $\uparrow$ estrellarse rápidamente' corno se muestra en la curva 1 de la figura 1,. puede observarse como al ir actuando el control. la dirección del avión se va corrigiendo poco a poco, y note como la curva 2 de la misma figura. es el resultado de la acción de las aletas de control, en donde el avión no solo no tiende a aterrizar sino se elevará en forma signiticativa.~in embargo en la parte inicial se disminuye la trayectoria, posteriormente el algoritmo va modificando el efecto del control para cumplir con el seguimiento requerido, en este caso es una exponencial decreciente. ;'esto puede visualizarse en la misma figura en las curvas 3 y 4, además se anexa una trayectoria de seguimiento de elevación y de descenso (en este caso una función senoidal), vea como ha respondido el sistema en la figura 2. con tan solo 9 iteraciones (el control mostrado en la figura es U(l), es decir el ángulo de inclinación de las aletas del avión son 2(U(1)-ú.S), para que el control pueda actuar- en ambas direcciones). También se $\frac{1}{6}$ muestran el valor de todas las trayectorias al avanzar el proceso. en donde se grafican en el grupo de figuras 3, que son el comportamient:o *de*  las variables del avión, en los primeros pasos del algoritmo (grupos de curvas 1), notando que el avance es bastante significativo a diferencia de los avances efectuados posteriormente. los cuales sólo se ilustran para el angulo del avión, la variación de tal ángulo *V* la altura del avión ~:grupos de curvas 2) y este se ilustra en las figura 4 y 5 en forma amplificada.<br>donde los avances son más lentos, en la tercera curva aparece el objetivo el cual come, se observa se va haciendo más suave V de menor magnitud ( la magnitud no se puede visualizar porque cada curva es normalizada a la escda de grafic'ación) esta caracterlstica del método de minimización de gradientes conjugados fue descrita en el capItulo 3, acercándose en  $\mathsf{un} \cdot$ inicio a la solución y posteriormente va haciendo correcciones en forma menos significativa.

Algunos resultados importantes en este modelo que corroboran los <sup>i</sup> i, t aspectos teóricos de control son:

Los efectos de las condiciones iniciales del sistema afectan en forma significativa no solo el proceso de minimización haciendolo más lento. sino en general modificando los resultados definitivos del algoritmo, es obvio que si se intenta aterrizar algún avión con condiciones iniciales' de vuelo de ascenso, la dificultad de aterrizar es para un intervalo de tiempo fijo más tardado o con resultados no tan satisfactorios que si se tienen condiciones iniciales de descenso.

Otro aspecto importante para la teoría de control es la obtención de la solución de un problema de control óptimo de extremos fijos con un algoritmo diseñado para la solución de problemas con extremo derecho movible debido al seguimiento asignado de una trayectoria definida.

"

໌50

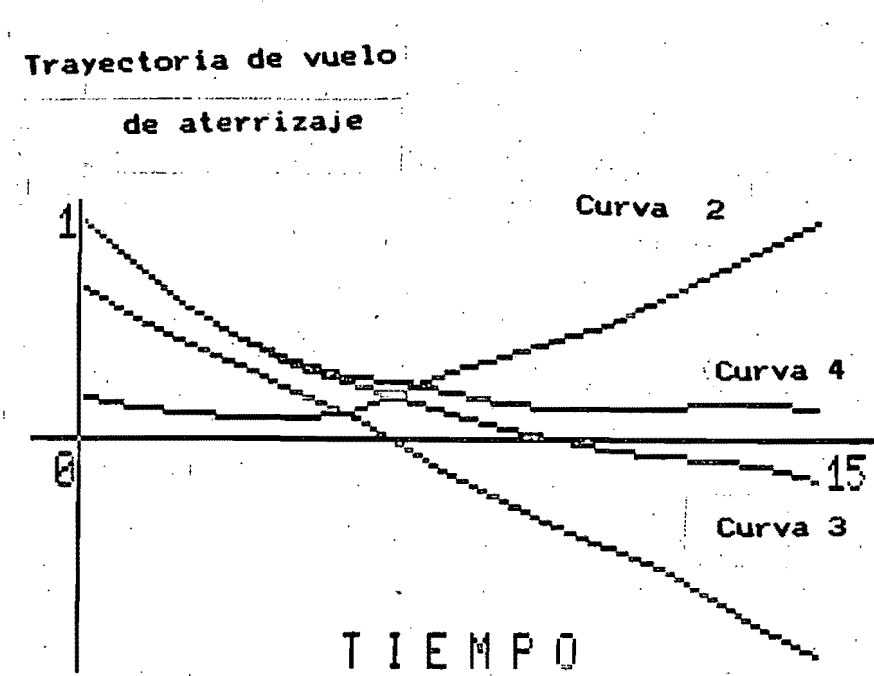

Curva<sub>1</sub>

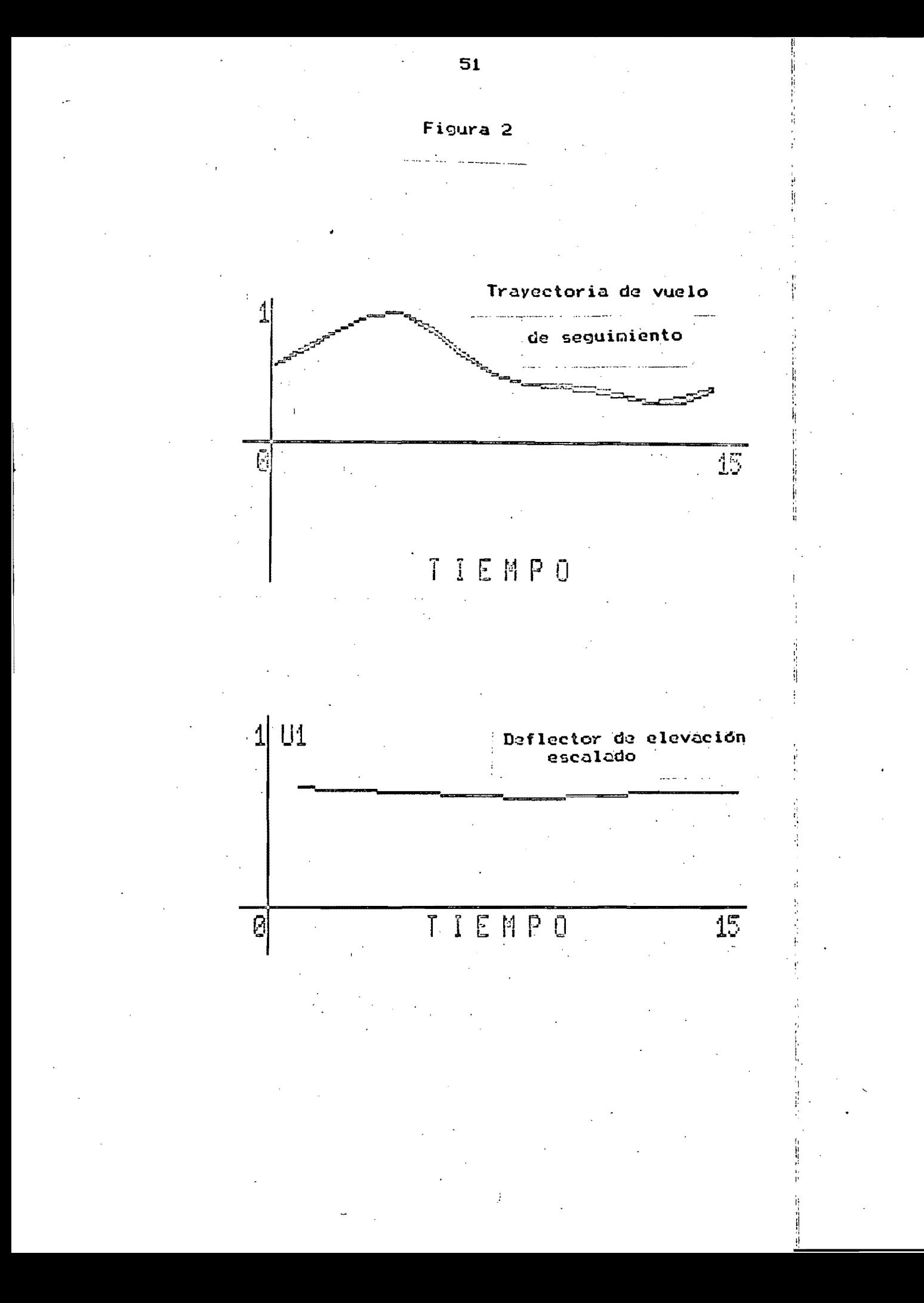

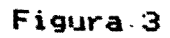

المعلومات المتحدة المعاملة المعاملة المعاملة المعاملة المعاملة المعاملة المعاملة المعاملة المعاملة ا

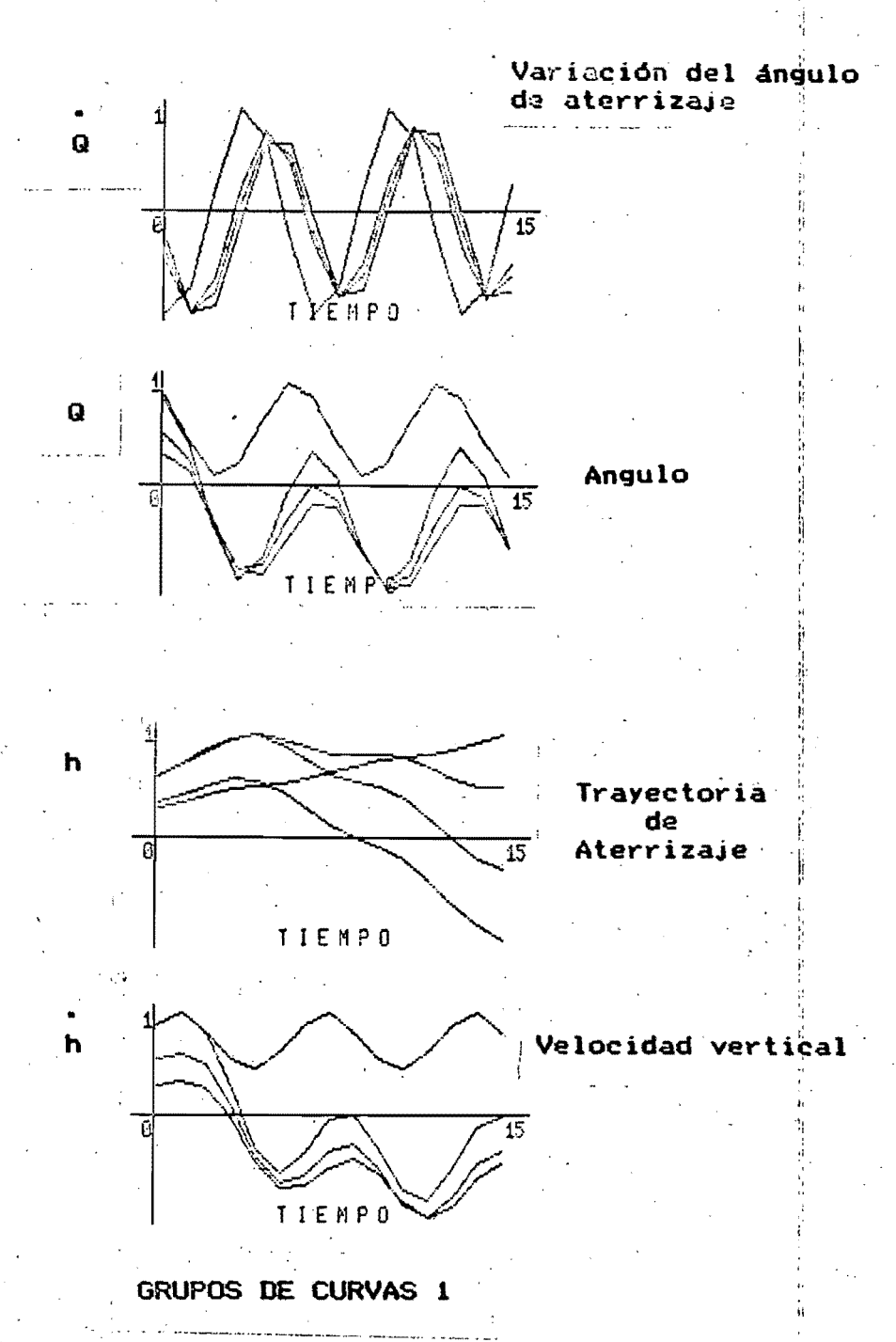

Primeras iteraciones del algoritmo

 $\omega = 1$ 

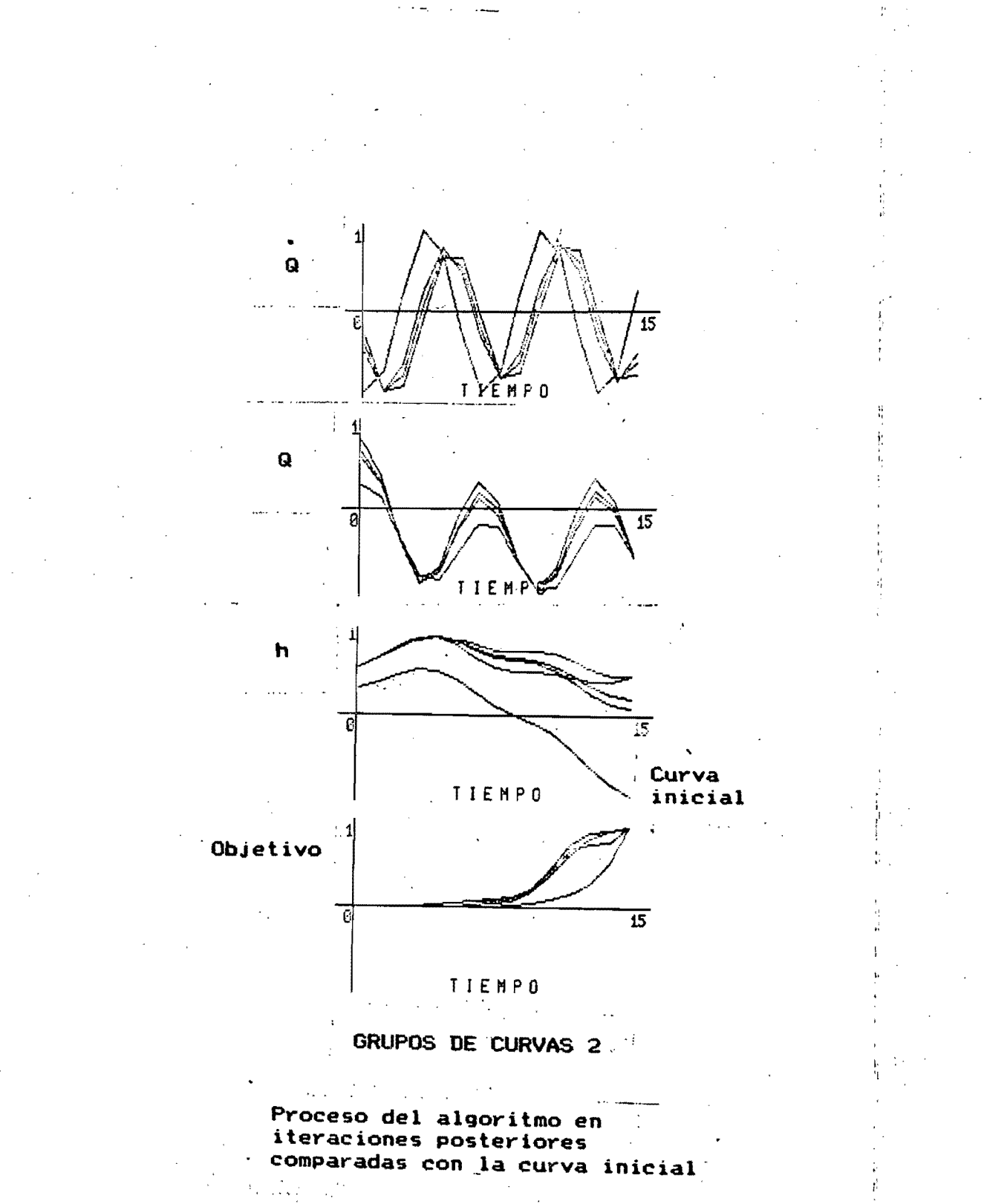

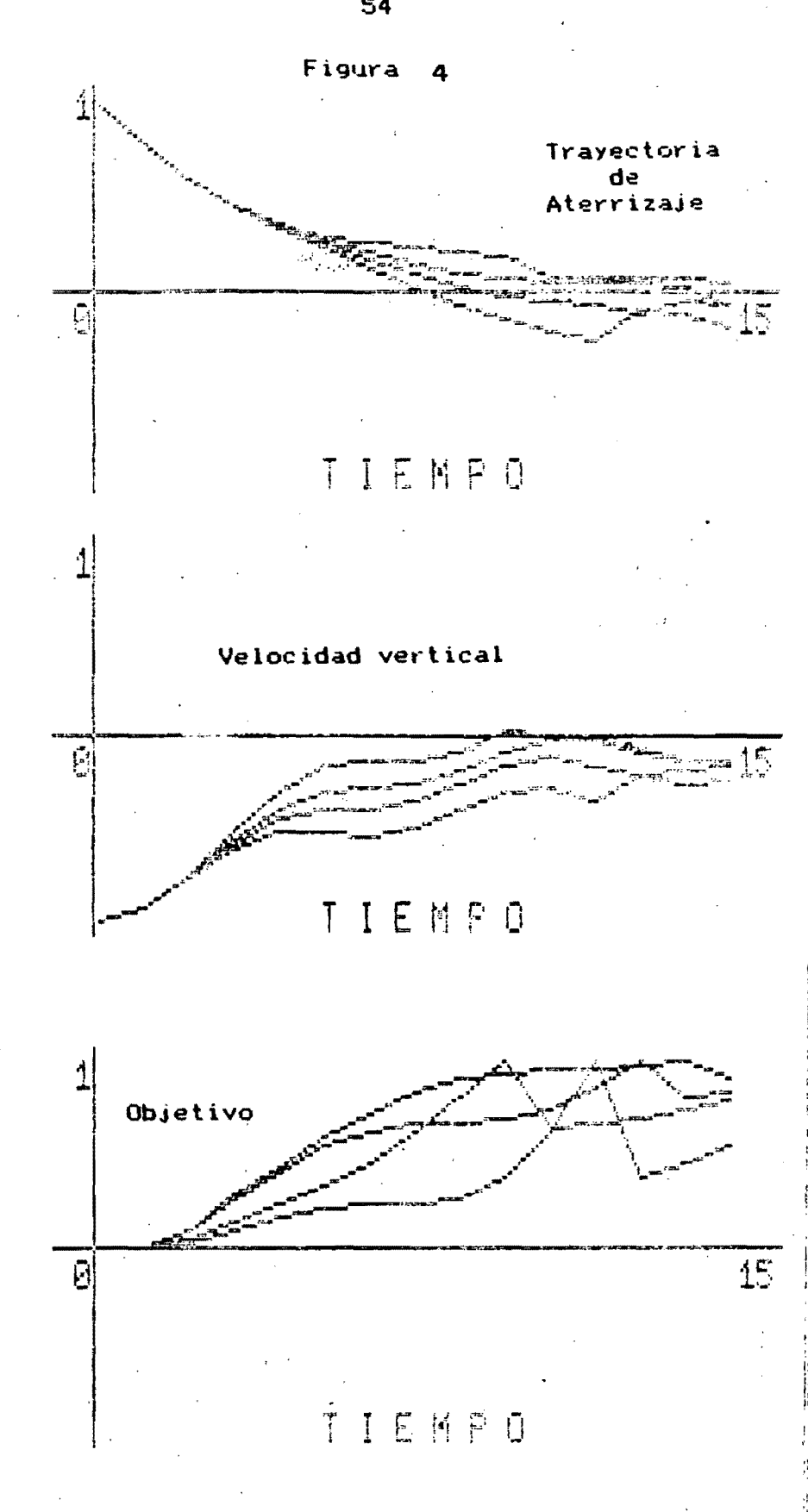

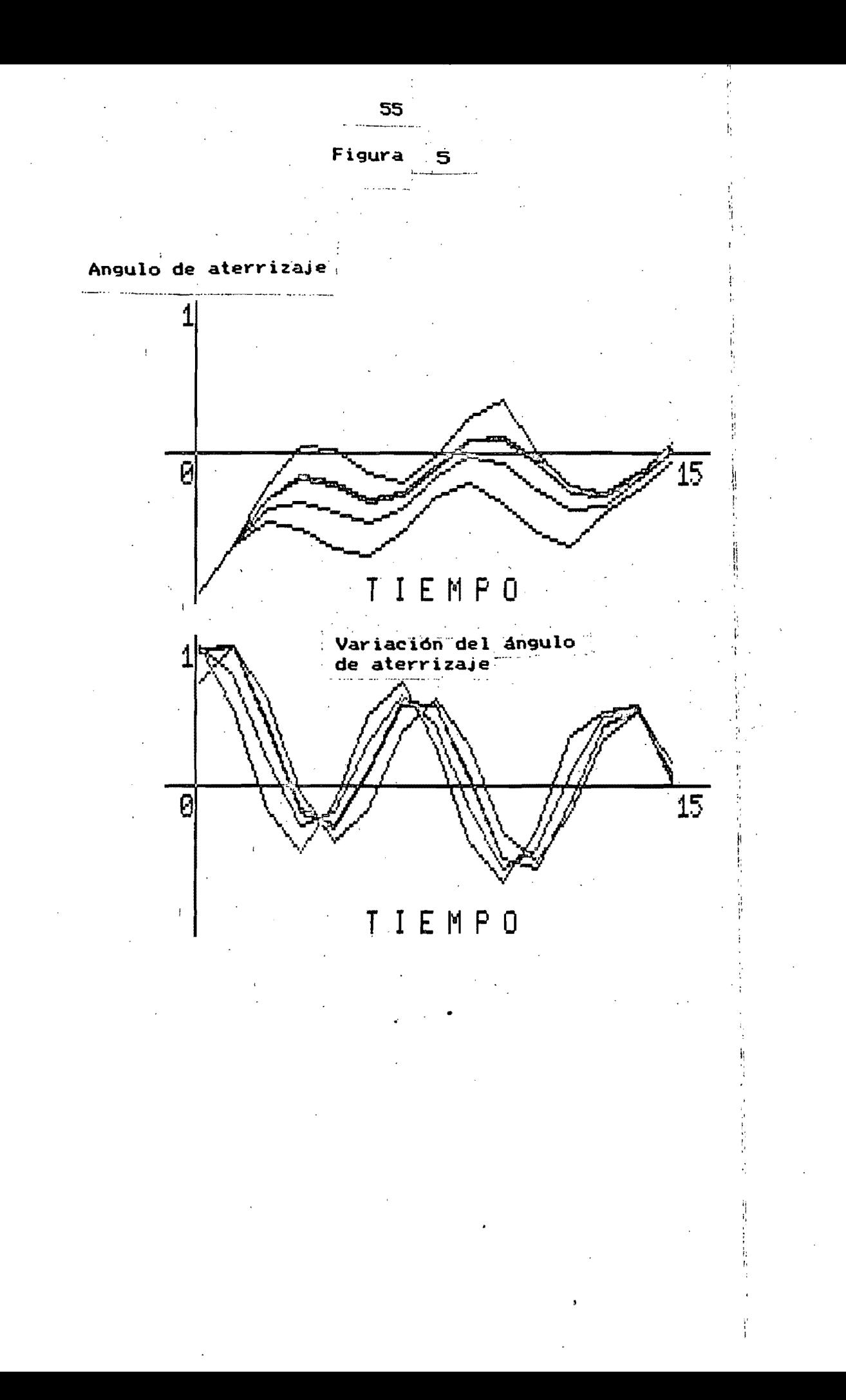

### MANUAL DEL USUARIO

Algunas restricciones propias del sistema operativo usado (FÜRIRAN 7% versión II.1, 16 de mayo de 1980 Apple) se irán indicando. Consulte la referencia 6.

#### DESCRIPCION DE LA ESTRUCTURA FUNCIONAL DEL PROGRAMA

El programa principal recibe la información necesaria para la ejecución del algoritmo y la trasfiere a las subrutinas donde se utiliza por medio de la instrucción COMMON, esta información consta normalmente de parámetros del sistema modelado, es recomendable hacer las modificaciones a partir de alguno de los programas en cuestión elaborados. El programa principal llama a las subrutinas MXO y PLT , la primera es aquella que efectúa el algoritmo de control descrito en los capítulos anteriores√ la segunda es una subrutina de graficación de baja resolución que despliega en la pantalla el valor de la trayectoría óptima de las variables de $\frac{6}{3}$ estado y el control óptimo resultado de la minimización, en caso de desear los resultados impresos en papel, modificar la declaración del canal kLP y en lugar de CONSOLE:, llamarlo PRINTER:, o si no se desea compilar nuevamente el programa puede utilizarse la rutina de graficación la cual despliega los resultados en papel o en la pantallla.

El procedimiento MXO utiliza en su ejecución las subrutinas RH. DFIXJ y DFUJ, cuya descripción es:

En RH se definen las ecuaciones de estado.

En DFIXJ se especifican las derivadas parciales de las ecuaciones de estado con respecto a cada una de las variables de estado.

En DFUJ se calculan las derivadas parciales de las variables de estado con respecto a cada uno de las variables de control del sistema.

Por ejemplo suponga al sistema X siguiente :

 $a_{11}$  X<sub>1</sub> +  $a_{12}$  X<sub>2</sub> +  $b_1U_1$ 

 $x_1$ もっ しっ 心不

Sidney Saint

y se desea minimizar el objetivo:

$$
J = C_1 U_1 + C_2 U_2.
$$

Esta última función deberá expresarse como una ecuación más de estado con lo que obviamente se aumentará el orden del sistema en uno, y por lo cual para preparar a la subrutina correspondientes a las derivadas parciales de las ecuaciones de estado con respecto a las variables de: estado sera necesario también derivar con respecto a una variable ficticia que se anexa. (desde luego las derivadas parciales de las ecuaciones de estado con respecto a esta variable seran nulas, para alguna aclaración consulte el capítulo uno)<sub>es</sub> Esta ecuación quedaría:

$$
x_3 = c_1 \, u_1^2 + c_2 \, u_2^2
$$

Aclaraciones con respecto a la notación utilizada:

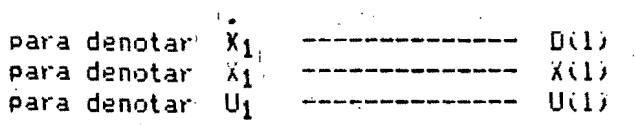

Para denotar las derivadas parciales de las ecuaciones de estado con respecto a las váriables de estado, se utiliza FlJ(1), es decir para la primera derivada parcial con respecto a la primera variable de estado.

Para denotar las derivadas parciales de las ecuaciones de estado c<mark>on</mark> respecto a las variables de control, se utiliza DFU(1), es decir la  $\,$ . derivada parcial de.la primera ecuación de estado con respecto a la primera variable de control.

Para el ejemplo anterior tendriamos: para la primera variable de estado.

 $\texttt{FIJ(1)=a_{11}}$   $\texttt{FIJ(2)=2.0*X(1)}$   $\texttt{FIJ(3)=0.0}$ 

Para la segunda variable de estado.

 $F1J(1)=a_{12}$   $F1J(2)=0.0$ FIJ(3)=O.O

Para la tercera variable de estado (en este caso la variable ficticia $\frac{1}{\beta}$ ).

FIJ(1)=Q.O FIJ(2)=O.O FIJ(3)=O.O

Para la primera variable de control

 $DFU(1)=b_1$  DFU(2)=0.0

Para la segunda variable de control

DFU $(1)=0.0$ DFU(2)= $b<sub>2</sub>$ 

#### DFU(3)=2.0\*C<sub>2</sub>\*U(2)

 $DFU(3)=2.0*C_1*U(1)$ 

Otras caracteristicas del programa

Algunas constantes susceptibles de modificarse son: KT, es el número de pasos de integración, el cual puede incrementarse o disminuirse. considerando que es necesario cambiar estos valores con el EDITOR del sistema, debido a restricciones propias, otra variable es H, la cual es el paso de integración, para los ejemplos se utilizo 1.0.

El nivel de impresión se indica al iniciar el programa con la constante KDR, si es ú solo imprime los resultados, si es l'imprime el solo un válor de optimización de cada iteración, si es 2 imprime todo el proceso iterativo, si es 3 imprime el control y el gradiente al terminar cada iteración.

Al comenzar el algoritmo se requiere del valor inicial de las variables de control, para poder conocer el comportamiento del sistema al evaluar su travectoria y así poder conocer el valor de la función objetivo que hav que minimizar. El valor de la constante entera KREZ lo determina, si KREZ

es 0 lo lee del archivo KU (que debe estar creado), si es 1, el valor del control inicial para todo tiempo es UNIN (en este caso es 0.0), si kREZ=2 es el control el promedio de UMIN y UMAX, si es 2 es UMAX. Los valores de UMIN y UMAX se pasan en el momento de llamar a la subrutina MXV, los: cuales son los limites del espacio de control  $(0,1)$ , el arcihvo KU vaKC son los archivos en donde se almacenan los resultados del algoritmo que son la travectoria óptima y el control óptimo, que minimizan el objetivo (estos archivos pueden crearse con el FILER del sistema operativo con los " nombres asignados en el programa que son KC=DATOS1.DATA y KU=DATOS2.DATA en el caso de modificar los valores de los archivos kC. kU es necesario i con el "FILER", cambiarles de nombre a: DATOS1.TEXT y DATOS2.TEXT, para posteriormente con el EDITOR modificarlos al arbitrio, lo que será útil en el caso de leerse del programa, solamente recuerde antes de volver a ejecutar el programa renombrarlos, de lo contrario, aparecerá un error del archivo no encontrado), el tamaño de los archivos se especifica con paréntesis quadrados, para KC de 26'y para KU de 4, claro que depende del orden del sistema. los valores anteriores son de un sistema de orden $\mathbb{Z}1.$ 

El programa cuenta con una graficación auxiliar para observar el proceso de minimización del control y de la travectoria, utiliza la subrutina ARCH ubicada en la unidad de disco en donde está el programa principal normalmente, la unidad (5:, para nuestro caso por ejemplo la unidad AVIONES: C note que no está en el listado del programa ), y también utiliza el archivo ARREG.DATA y TRAY.DATA, el archivo ARREG.DATA se crea desde el programa y es cerrado al terminar el algoritmo por el procedimiento ARCH. es importante tener en el disco de trabajo espacio suficiente pára este manejo de archivos, el archivo TRAY.DATA si necesita estar creado en disco (el motivo de que los archivos esten creados en disco es con el fin de que de no terminarse de ejecutar el programa no gueden "abiertos") al iniciarse el programa especifica al usuario si desea almacenar el proceso iterativo, para lo cual es necesario introducir la constante de impresión KDR=1, estos aspectos se le muestran al operador como opciones.El proceso de optimización puede observarse por un programa auxiliar de alta resolución el cual utiliza estos archivos, el programa se denomino GRALTA, en uno de los sistemas (en el caso de AVIONES:VUELO) se muestra con el programa GRALTA, este proceso de optimización, la ejecución del programa tiene sus propias instrucciones, para guiar al usuario, en el sistema" de las PRESAS:FLUJOS, se muestra el proceso de acción de los controles, y como éstos se van modificando mejorando el objetivo del sistema.

El coeficiente de conjugación WS determina el valor en donde se asigna durante el proceso de minimización, el menor valor en una dirección de búsqueda, pueden utilizarse métodos como el de la regla de oro, o cualquier otro método, pero esto significará tiempo en el proceso de cálculo y los resultados definitivos no se diferenciarán significativamente por esta asignación como pudimos observar en la aplicación de estos algoritmos, el valor de WS debe estar comprendido, entre 0 y 1 y no se le pide al operador (ésta asignado el valor de 0.3 en el programa principal).

También en el caso de utilizar funciones evaluadas en el tiempo y que se llaman en diferèntes subrutinas se recomienda, tener cuidado en què los parámetros que necesite pasen, ya sea en un COMMON o que en el momento de llamar a la función hayan sido especificados.

Una vez realizados los cambios principales se recomienda colocar algunas ediciones extras de variables intermedias para una posible búsqueda de errores y asegurar que los cálculos se estén efectuando, cerciorándose de esta forma que los parámetros se estén pasando bien.

Al compilar el programa modificado, aparecerá en la pantalla Listing file ?, se recomienda usar CONSOLE:, para que aparezca el listado de la compilación en la pantalla, esto avudará a detectar rápidamente los errores que aparezcan durante la compilación.

Una vez compilado necesita ligarlo, en la pantalla aparecerá Lib file ?, usted deberá poner SYSTEM.LIBRARY, en el caso de que su programa halla utilizado la subrutina ARCH, QUE DESDE LA COMPILACION DEL PROGRAMA PRINCIPAL DEBIO APARECER EN EL DISCO COMO ARCH.CODE(de compilar esta) subrutina con anterioridad), de lo contrario indicará que no encuentra el archivo, después de dar RETURN a la instrucción SYSTEM.LIBRARY, volverá aparecer Lib file ?, Usted deberá escribir AVIONES:ARCH, suponiendo que el archivo compilado ARCH.CODE se encuentra en la unidad AVIONES: (DRIVE) 2, UNIDAD NUMERO CINCO normalmente). El sistema volverá a preguntar Uib file?, ahora "teclee" un RETURN, al igual a Map file? que aparecera después, y posteriormente le pedirá el archivo de salida.

El programa estará listo para ejecutarse.

Si le hace usted alguna modificación a la subrutina para dibujar alita resolución GRALTA, trate de no utilizar vectores debido a la escasa disponibilidad de memoria del sistema, el programa de alta resolución, es un programa muy lento debido al problema de memoria, por lo cual se requirió hacer algunas adaptaciones para poderlo utilizar en nuestros objetivos, al terminar de ligar necesita correr el programa FORTMOD del sistema APPLE, el cual tiene almomento de ejecutarse las instrucciones necesarias ,para indicarle al sistema operativo que utilizará funciones intrinsecas (en este caso TURTLEGRAPHICS y APPLESTUFF), al correr FORTMOD asegurese de dar el nombre completo de su archivo ligado, por ejemplo: PRESAS:CONTROL.CODE(en caso de que se le

olvide ejecutar el programa FORTMOD desplegará el sistema el error OVERFLOW y nunca podra usted ejecutar su programa hasta correr FORTMOD

PRESAS:-------- Es el nombre de la unidad en disco. CONTROL.CODE--- el nombre del programa

#### CONSIDERACIONES IMPORTANTES PARA LAS MODIFICACIONES

a) En caso de modificar el orden del sistema, no sólo es necesario modificar el valor de N en DATA, sino también algunas dimensiones de las variables de orden N, debido a restricciones propias del lenguaje.<sup>1</sup> por lo que se recomienda, con el EDITOR del sistema, buscar estos coeficiente y modificarlos, por ejemplo si el orden es  $N = 3$  y se desea modificar  $\frac{1}{6}$  N = 5, busque en el programa con el EDITOR , el 3 y modifiquelo a su nuevo valor de 5, esas modificaciones sólo son necesarias en la dimensión de las variables en el programa principal, en las subrutinas y en los formatos de impresión (Tenga cuidado de no modificar valores propios del algoritmo).

b) En caso de modificar el número de controles deseados siga las instrucciones del inciso a). Pero para IU que es el valor del orden del vector de variables de control.

c) Tenga cuidado en: ponerle punto decimal a los números que utilice en sus modelos ( de lo contrario a la hora de ejecutar su programa se detendra con un mensaje FLOATING POINT ERROR ), también en iniciar sus

variables o constantes utilizadas con los valores requeridos o nulos si es el caso ( de lo contrario aparecerá el error OVERFLOW o FLOATING POINT ERROR a la hora de ejecución ), en el caso de que el error sea por descuido de no haber iniciado las variables, bastará con mandar un "control RESET" y reejecutar el programa, en la situación de superarse en los cálculos el valor máximo de la máquina que es del orden 1X1039 tambien aparecerá el mismo error, este error suele ocurrir en el cálculo del objetivo, es decir en las funciones a minimizar, por lo que se recomienda multiplicar por algún coeficiente pequeño la función.

d) Cuando pase parámetros del programa principal a las subrutinas por medio de COMMON tenga cuidado en escribirlo en cada subrutina que: necesite las variables, así como tambien considerar todas las constantes.

e) Las variables que pasen por el COMMON asegúrese de dimensionar. si es el caso, de lo contrario enviará el compilador un mensaje de error dificil de localizar ( el tamaño de las variables del COMMON deben ser iguales siempre).

f) Tenga cuidado con las unidades métricas que utilice debido a que el programa está diseñado para que el control actue entre 0 y 1 por lo cual si el modelo requiere de un control que actúe en ambas direcciones sustituyase el control U(i) por 2.0(U(i)-0.5):  $i = 1$ , r

g) Asegurese que los archivos necesarios para la ejecución del programa estén creados en el disco.

h) Asequrese de contar con espacio en el disco del Sistema operativo donde se encuentra el compilador (alrededor de 40 bloques).

i) Si el valor del control esta comprendido en un intervalo " normalizado entre (0,1), es suficiente con especificar estos valores al llamar a la subrutina MXO, estos valores "pasan" por la ventana de las" subrutina con las constantes UMIN y UMAX.

j) Cuando utilice una consante o variable, nombrela con 6 literales.

### BIBLIOGRAFIA

- $\mathbf{1}$ An introduction to Optimal Control. Leitmann George Mc Graw-Hill 1966
- Teorías del Control Optimo.  $\overline{2}$ Sanchez Parra Marino Tesis de Maestria. DEPFI-UNAM 1983

3 The mathematical Theory of Optimal Process. Pontryangin L.S. MacMillan 1964

Introduction To Linear and Nonlinear Programming.  $\overline{\mathbf{4}}$ Luenberger David G. Adisson Wiley 1973

5 Computacional Methods in Optimization.

A Unified Approach

Polak E. Academic Press. 1971

Apple FORTRAN 6

Languaje Reference Manual 1980

 $\overline{7}$ Tesis P. H. D.

García R. M.

Cornell University. New York.